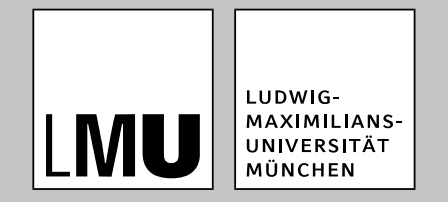

LFE Medieninformatik · Prof. Dr. Ing. Axel Hoppe

# **Computergrafik I**

**Datenstrukturen für die 3D-Computergrafik**

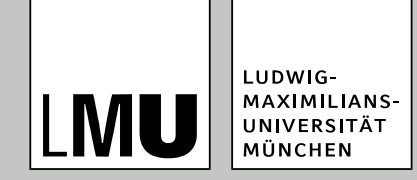

### **Rückschau**

- Ausgabegeräte für die Computergrafik
- Erinnerung: alle relevanten Ausgabegeräte arbeiten rasterorientiert

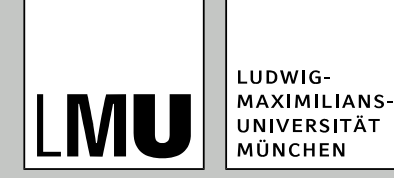

# **Fahrplan für heute**

- Vom Modell zum Bild: Vorüberlegungen für Geometrierepräsentation
- **•** Rendering-Pipeline
- Transformationen in 2D
- Transformationen in 3D

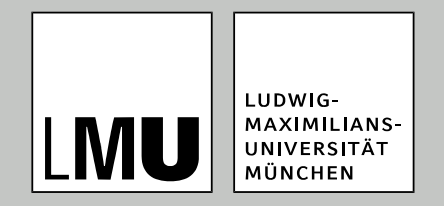

#### LFE Medieninformatik . Prof. Dr. Ing. Axel Hoppe

Vorüberlegungen

**Vom Modell zum Bild**

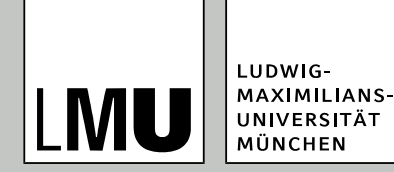

## **3D-Bildberechnung**

- Gegeben:
	- möglichst genaues 3D-Modell in geeigneten Koordinaten,
	- Beschreibung für Oberflächen und Lichtverhältnisse sowie
	- eine Beschreibung der Sicht in die Szene
- Gesucht:
	- gerastertes (Pixel-)Bild, das das gegebene Modell realitätsnah darstellt.

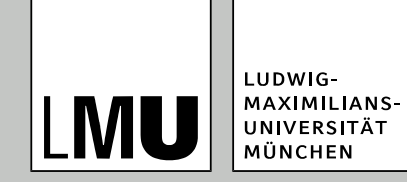

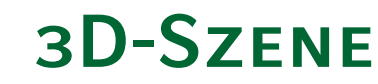

- für eine Szenenbeschreibung werden benötigt:
	- 1. Objektrepräsentation
	- 2. Beschreibungsmöglichkeit für Oberflächenanmutungen
	- 3. Modell für Interaktion der Oberflächen mit Lichtquellen
	- 4. Modell für ein Sichtbeschreibung in die 3D-Szene
	- 5. Möglichkeit, Objekte anzuordnen

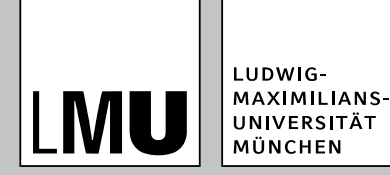

# **Objekt-Repräsentation**

- 1. Mächtigkeit (sinnvolle Menge von Objekten modellierbar)
- 2. Eindeutigkeit (Was wird repräsentiert?)
- 3. Genauigkeit (Approximation des Objektes)
- 4. Effizienz (Darstellung, Speicherplatz)
- 5. Abgeschlossenheit (Transformationen, Boolesche Mengenoperationen)
- 6. weitere Forderungen:
	- unmöglich, eine ungültige Repräsentation herzustellen
	- einfach, eine gültige Repräsentation herzustellen

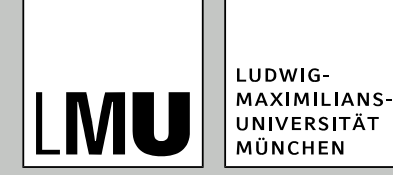

# **Objekt-Repräsentation**

- Volumenmodelle
	- **Primitive Instancing**
	- Constructive Solid Geometry
	- Sweep-Körper
	- **Raumunterteilung**
- Oberflächenmodelle
	- **Polygone**
	- **Freiformflächen**
	- **Quadriken**

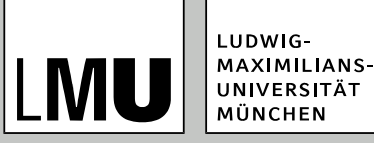

# **Objekt-Repräsentation – Volumina**

#### **Kennzeichnung**

- Unterscheidung zwischen innen/außen und Grenzflächen eines Modells häufig notwendig
- Modellierung der inneren Struktur eines Objektes
- Modellierung von Objekten als Volumina

#### **Anwendungsgebiete**

- CAD/CAM
- **•** physikalische Simulation
- medizinische Visualisierung, etwa Operationsplanung

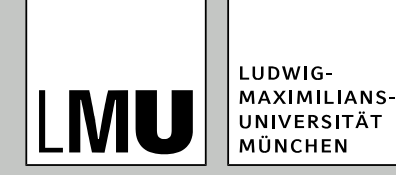

## **Primitive Instancing**

- Modelliersystem definiert Menge von primitiven 3D-Volumina
	- anwendungsbezogen
	- **Parametrisierung dieser Primitive**
	- Komposition über Transformationen
- Eigenschaften
	- Zusammenbau zu "Baugruppen"
	- keine Kombination der Objektvolumina zu Gesamtvolumina

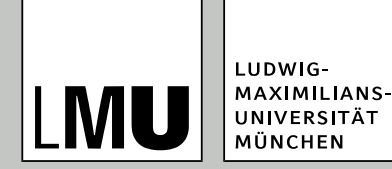

# **Constructive Solid Geometry (CSG)**

- Herstellung komplexer Volumina über boolesche Operationen
- Primitive: geometrische Grundobjekte (Pyramide, Quader, Kugel, etc.)
- Ein komplexes Objekt wird über einen Baum beschrieben:
	- Knoten beschreiben die Verknüpfung der Nachfolger
	- Teilbäume repräsentieren Teilobjekte
	- pro Knoten gibt es zwei Nachfolger
- Volumina der Teilkörper werden verbunden zu Gesamtvolumen

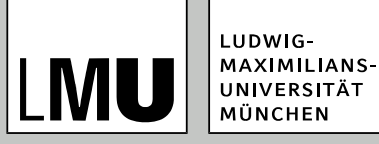

# **Constructive Solid Geometry (CSG)**

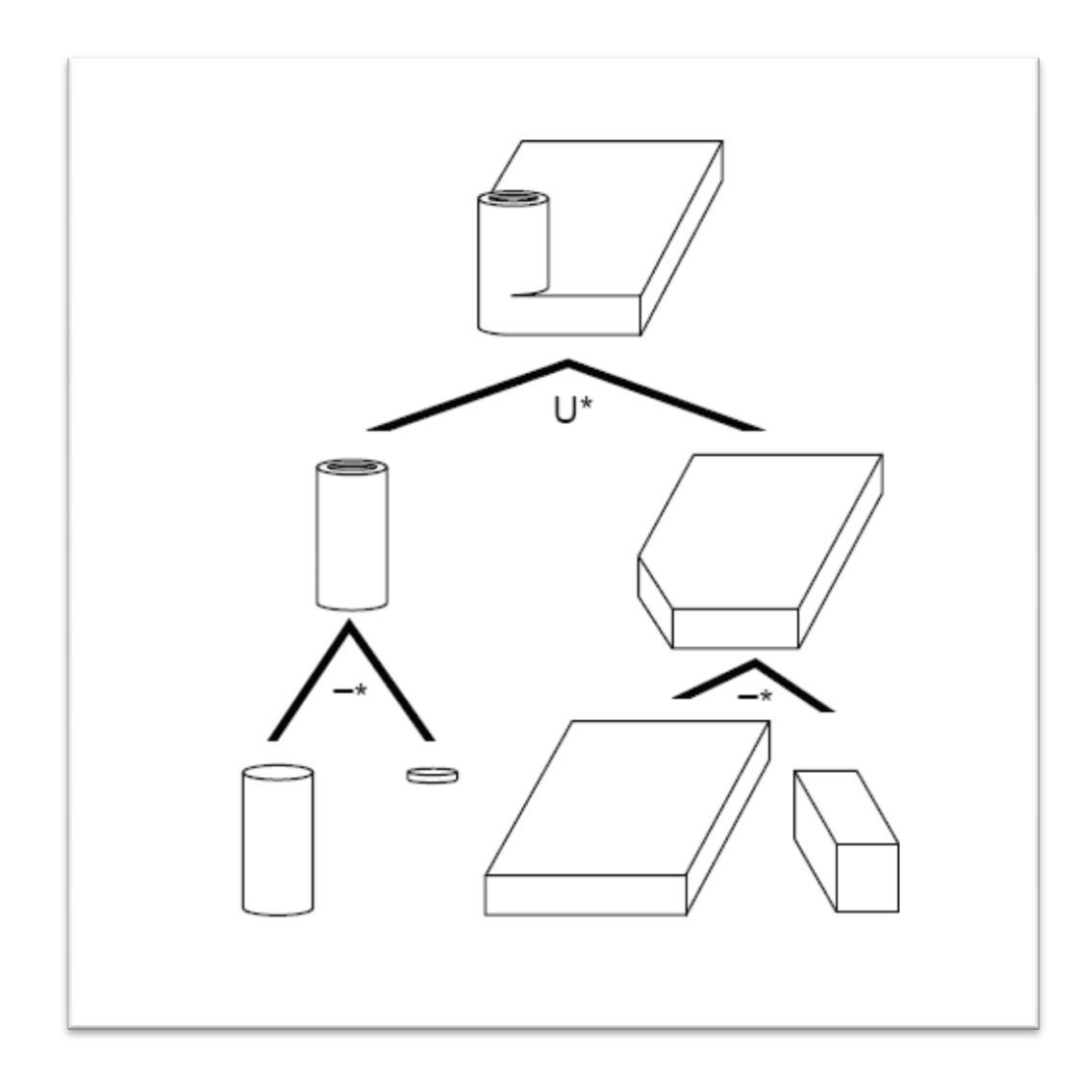

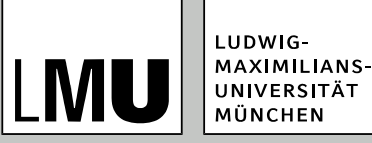

#### **Boolsche Operationen**

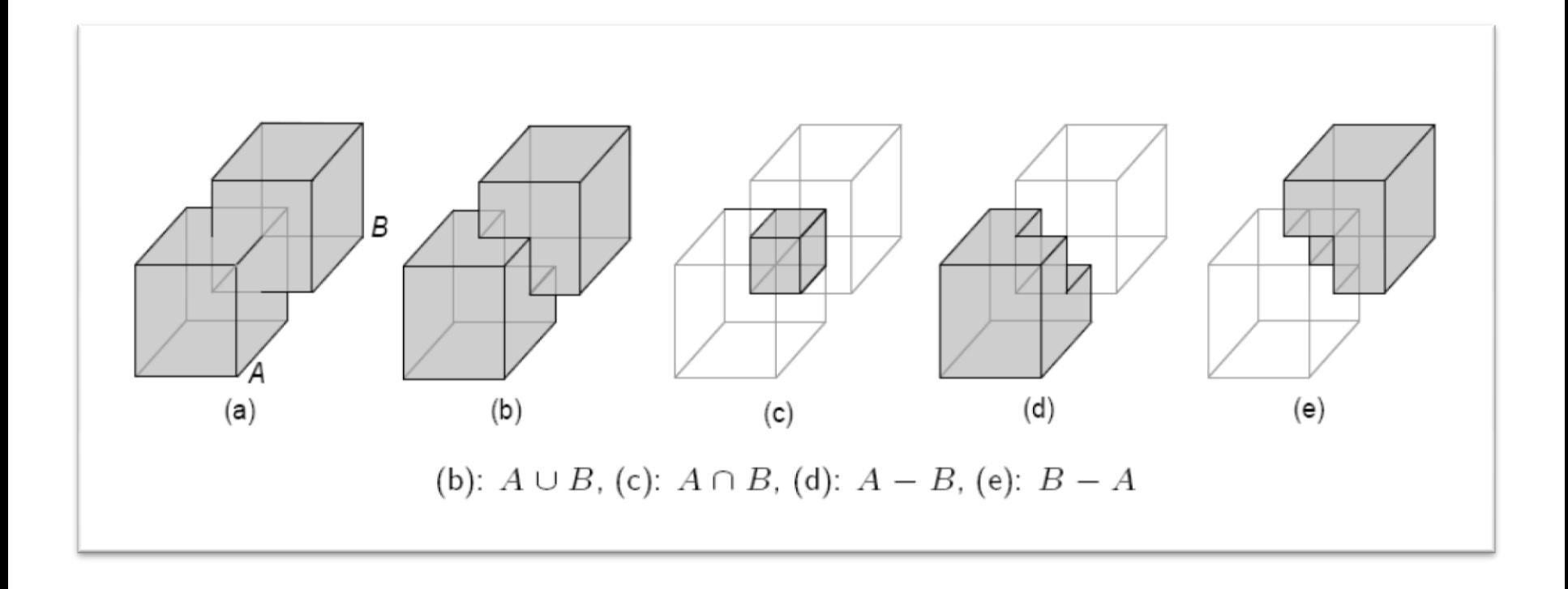

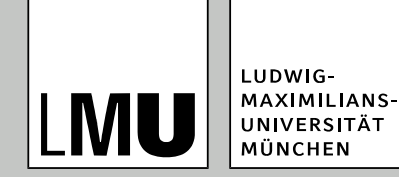

# **Sweep-Körper**

- Objekt wird durch eine Fläche (Grundfläche) und eine Transformationsvorschrift beschrieben (=generalisierter Zylinder).
- problematisch:
	- Selbstüberschneidungen der Kurve (Was ist dann das Volumen?)
	- Kurve liegt in der Flächenebene (Leeres Volumen?)

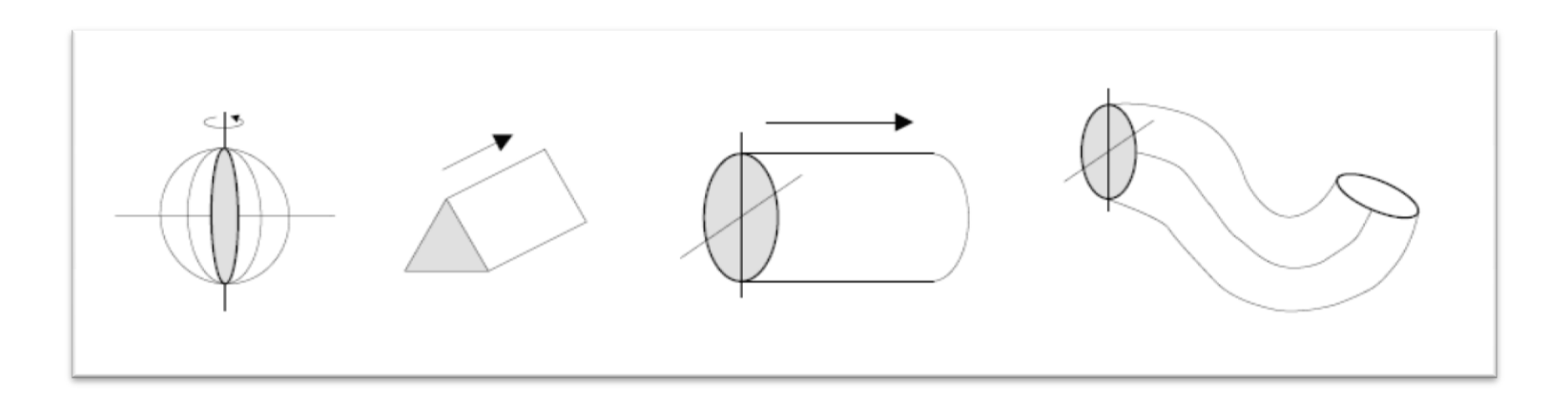

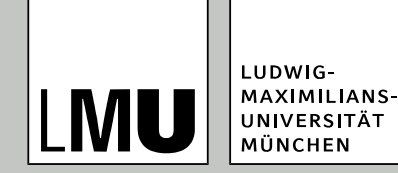

#### **Raumunterteilung**

- Unterteilung des Gesamtvolumens in Teilvolumina nach verschiedenen Strategien:
	- Zelldekomposition Unterteilung in eine Menge unterschiedlicher Primitive
	- räumliche Aufzählung Unterteilung in gleiche Voxel
	- Octrees Unterteilung durch achsenparallele Ebenen
	- BSP-Trees Unterteilung durch arbiträre Ebenen

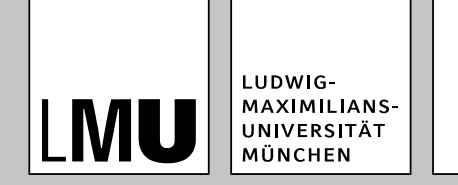

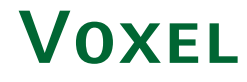

- Zelldekomposition in identische Zellen, die in einem regelmäßigen Gitter angeordnet sind
- *voxel* = *volume element*, dreidimensionale Pixel
- An- oder Abwesenheit des entsprechenden Voxels
- Möglichkeit der Speicherung weiterer Parameter
- Approximation führt zu Aliasing-Artefakten
- hoher Speicherplatzbedarf ( $n^3$ )

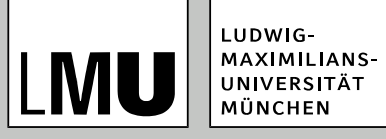

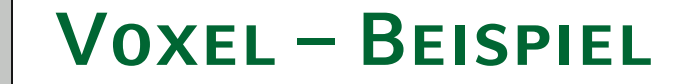

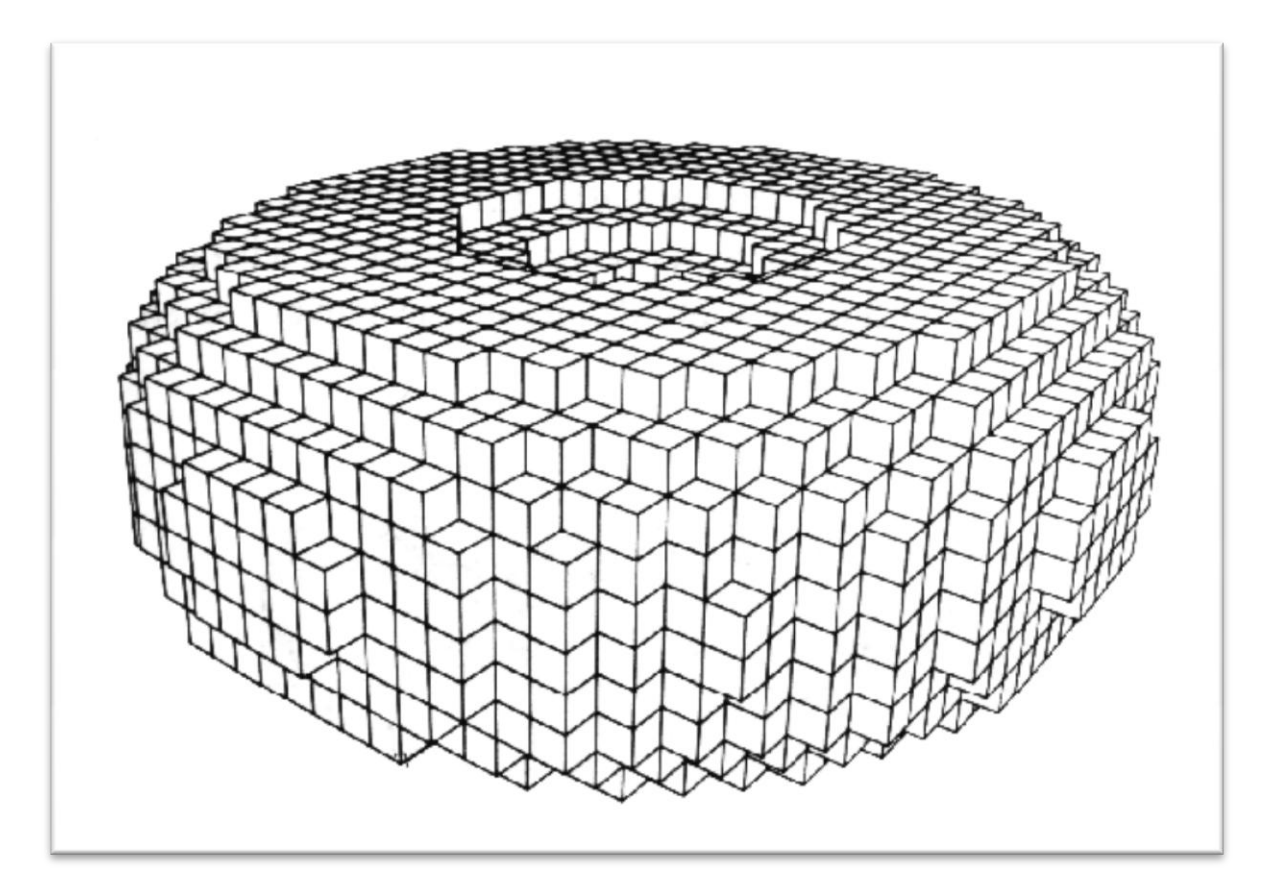

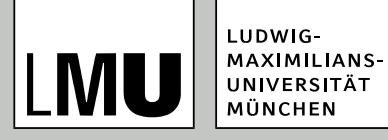

**Voxel – Anwendungen**

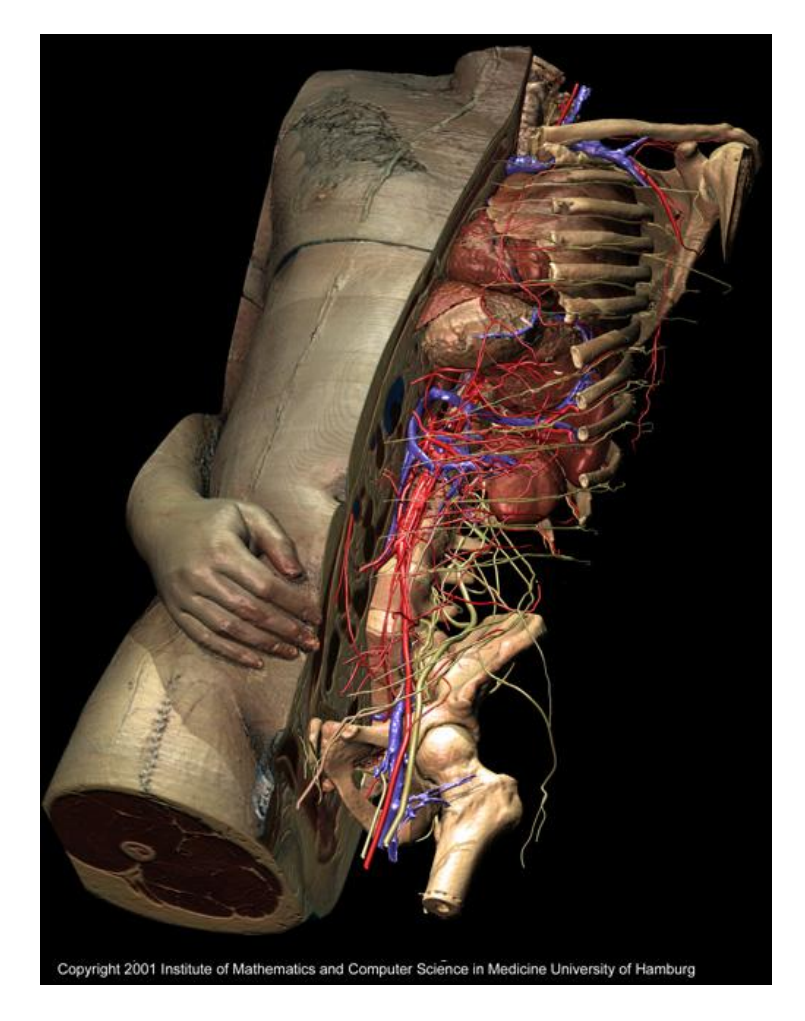

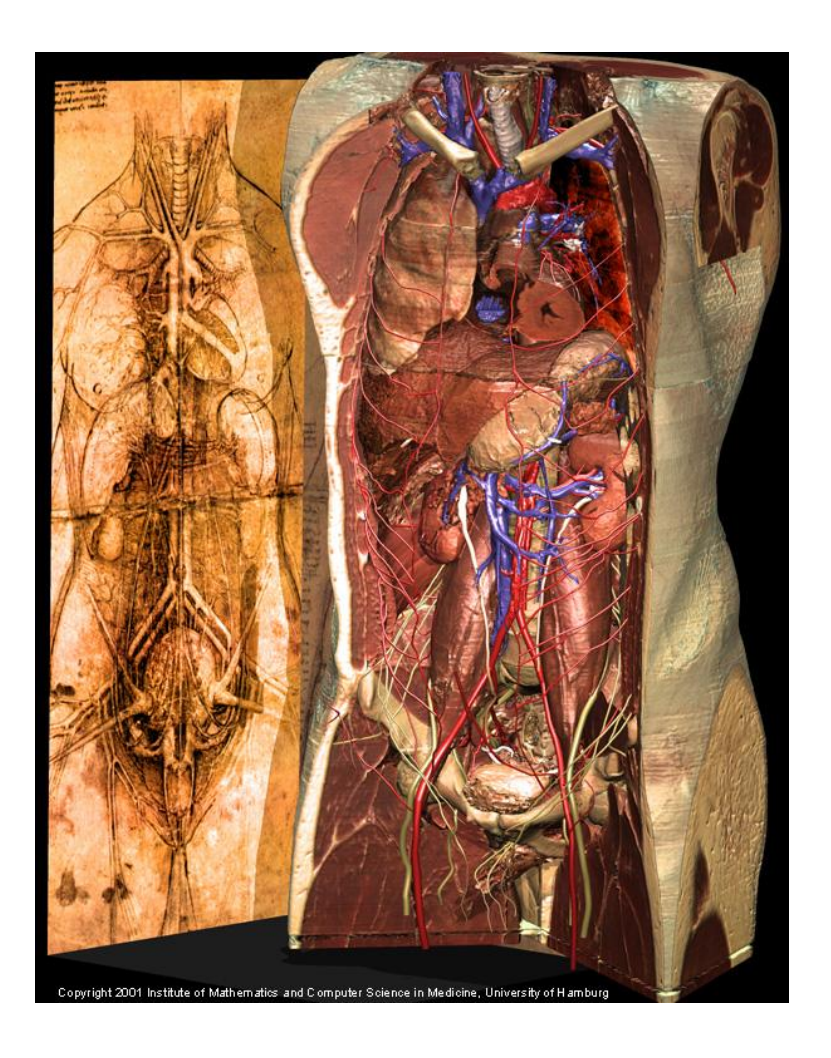

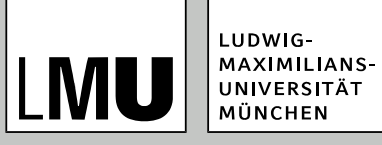

## **Freiformflächen**

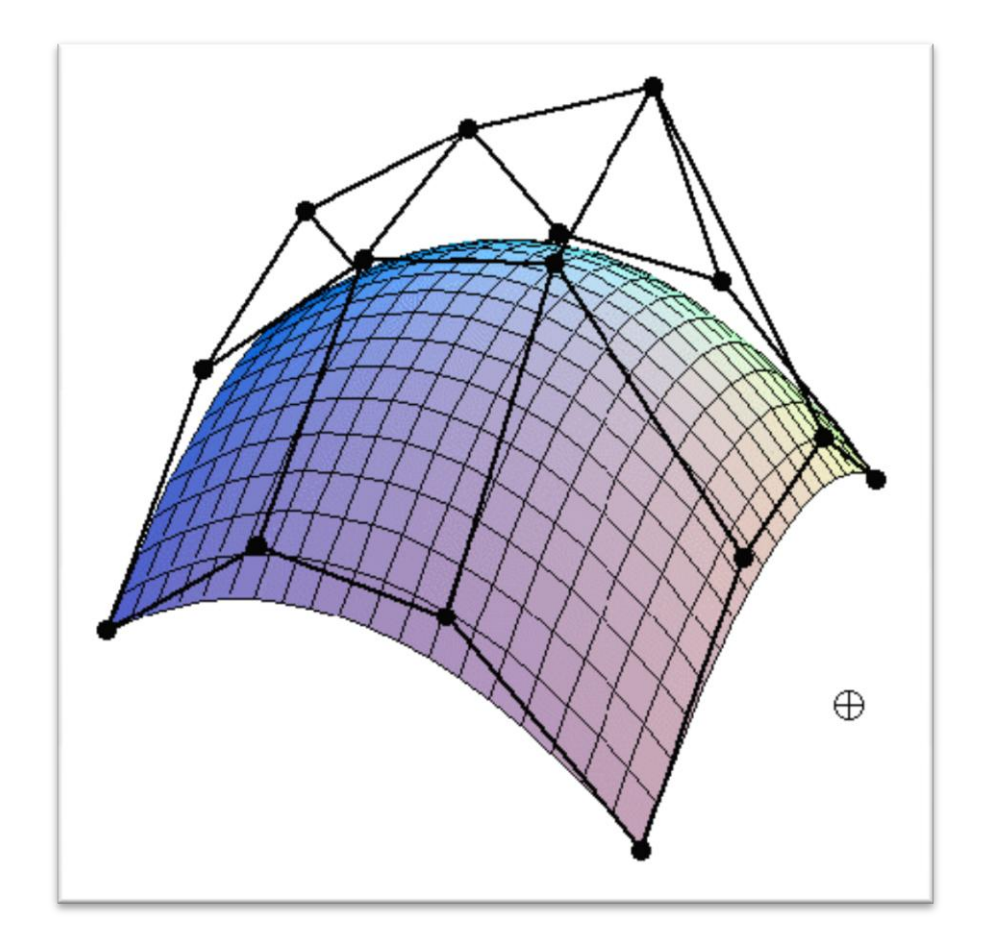

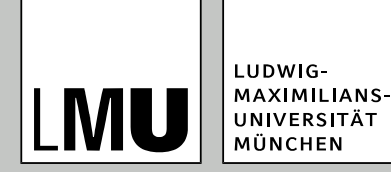

- sind invariant für projektive Transformationen
- gemeinsame mathematische Darstellung für sowohl analytische Standardformen (z. B. Kegelschnitte) als auch Freiformflächen
- reduzierter den Speicheraufwand für geometrische Objekte
- können durch numerisch stabile und präzise Algorithmen verhältnismäßig schnell ausgewertet werden
- sind Verallgemeinerungen von nicht-rationalen B-Splines und nicht-rationalen und rationalen Bézier-Kurven und -Flächen
- ermöglichen organische Anmutungen von Oberflächen

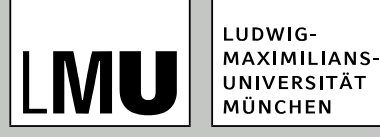

### **Nurbs aus Sicht des Anwenders**

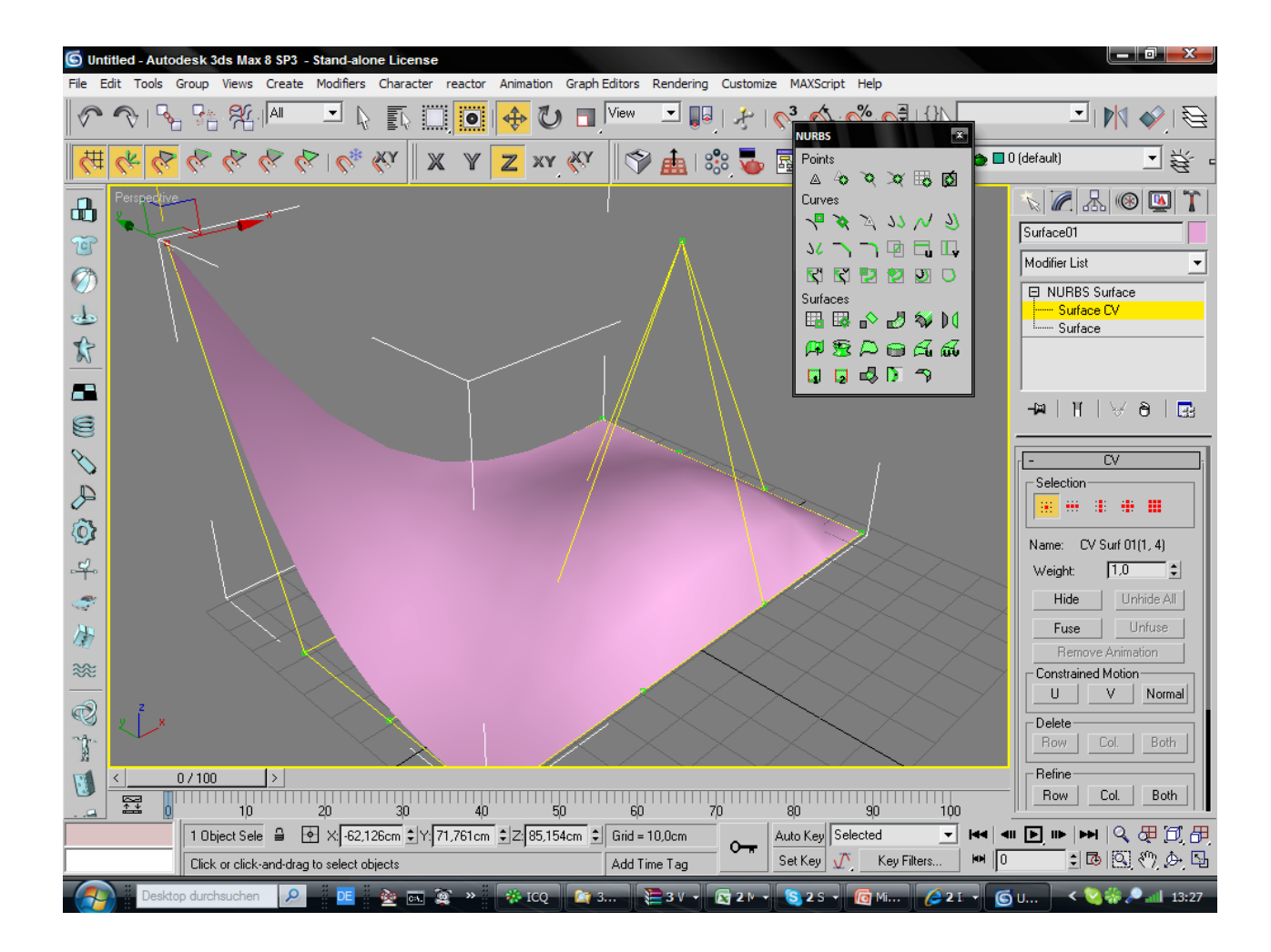

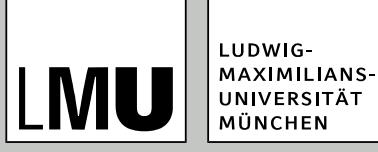

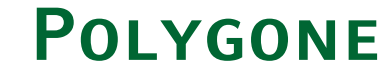

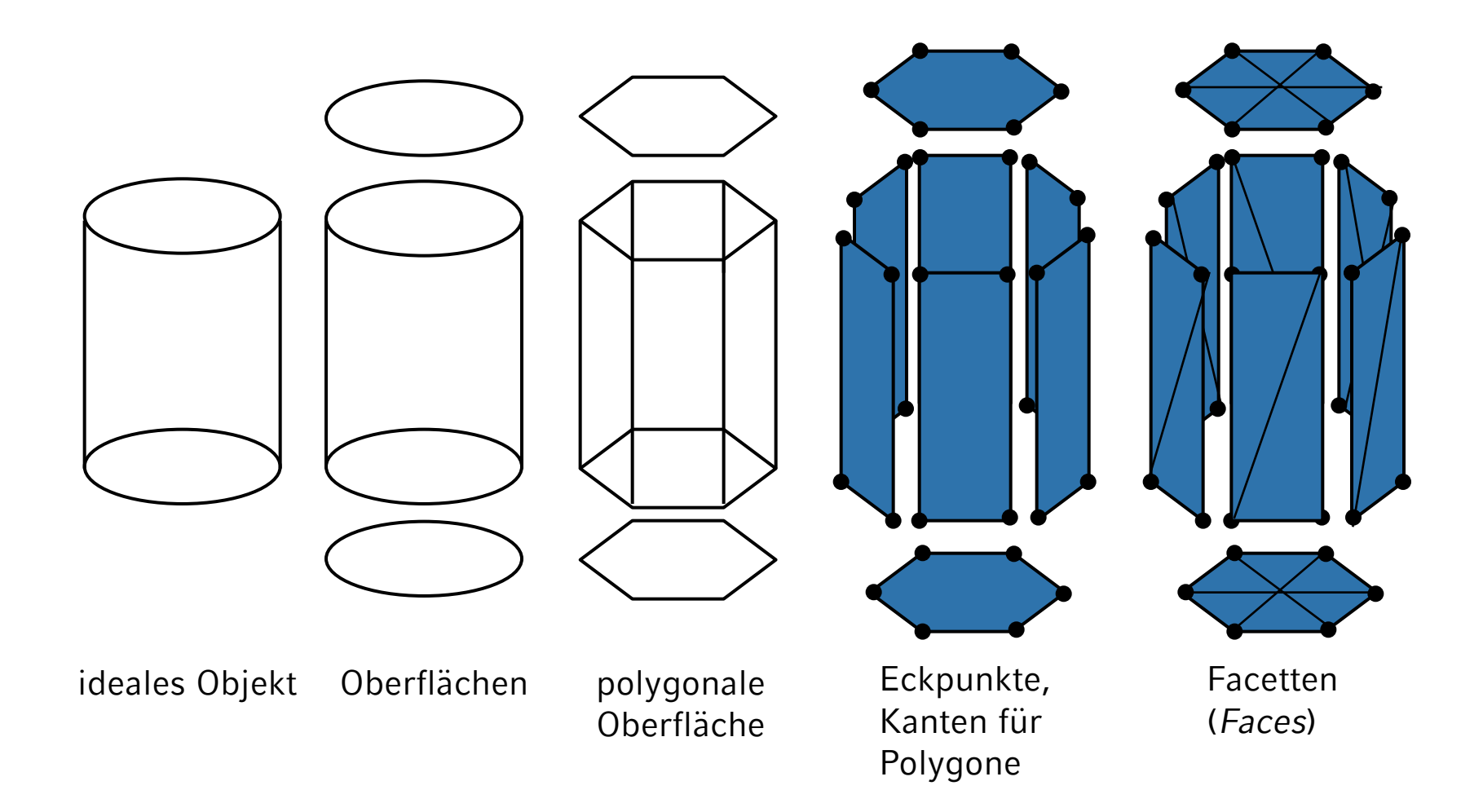

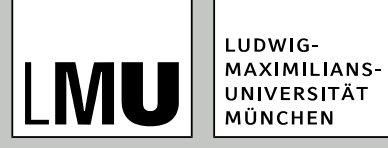

# **Objekt-Repräsentation, Illustration**

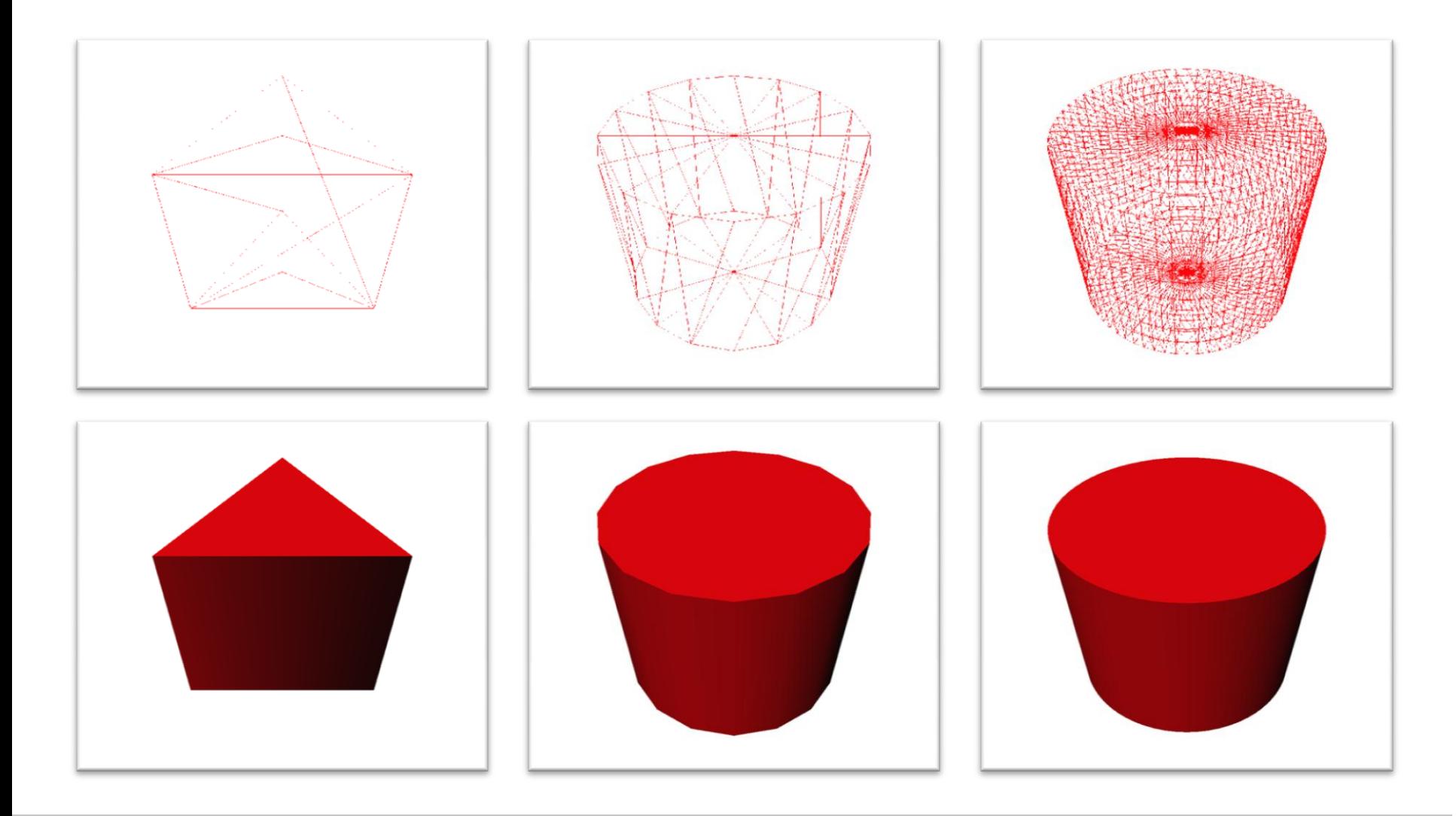

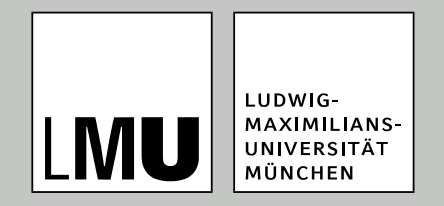

#### LFE Medieninformatik · Prof. Dr. Ing. Axel Hoppe

vom Modell zum Bild

# **Gestalterische Überlegungen**

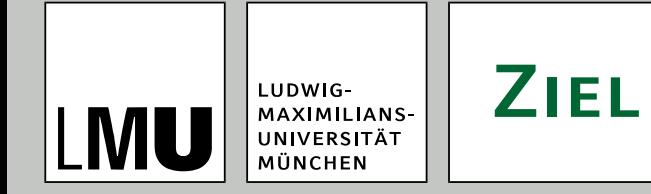

- möglichst realistische, schöne Bilder
- gleiche Komplexität wie die komplexen Interaktionen zwischen Licht und Oberflächen in der Realität
- "Fotorealismus"
- Was ist der Ursprung der folgenden Bilder? Begründen Sie Ihre Aussage!

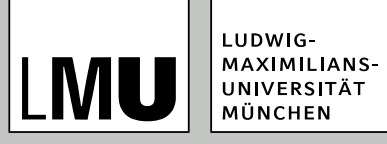

#### **Real oder synthetisch?**

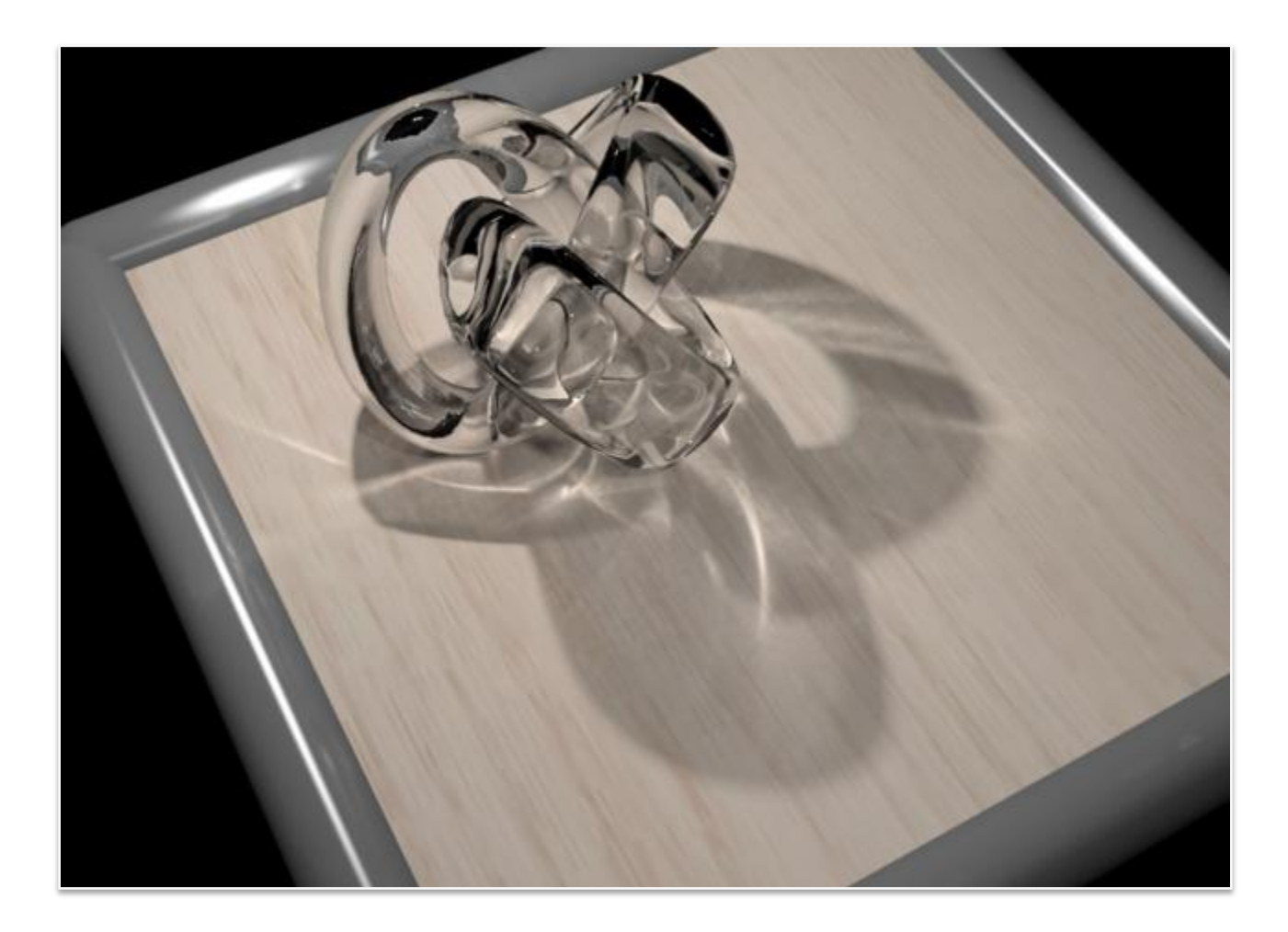

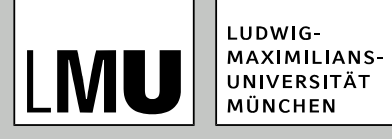

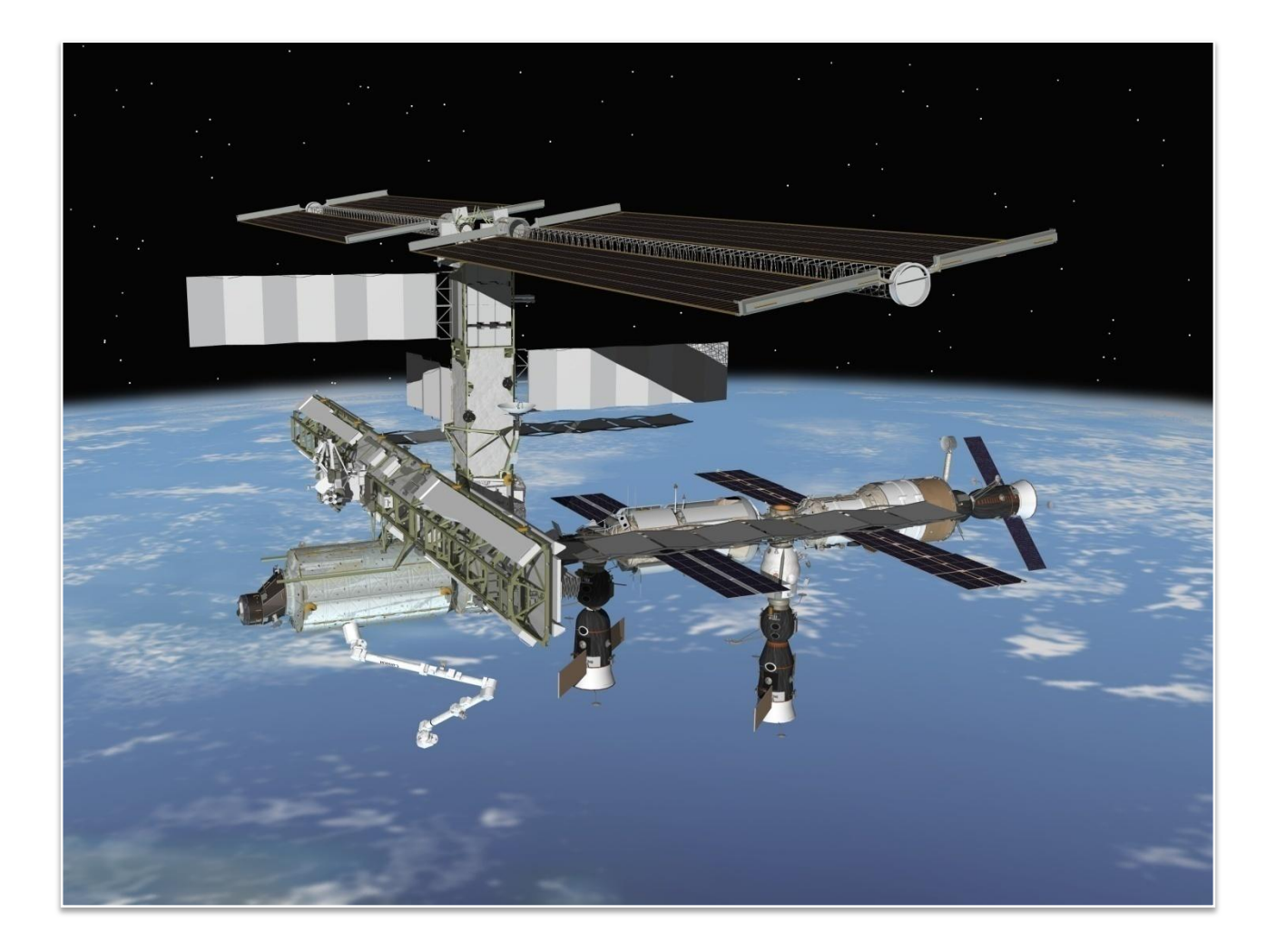

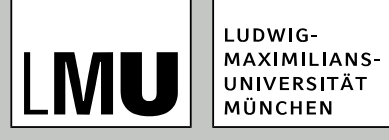

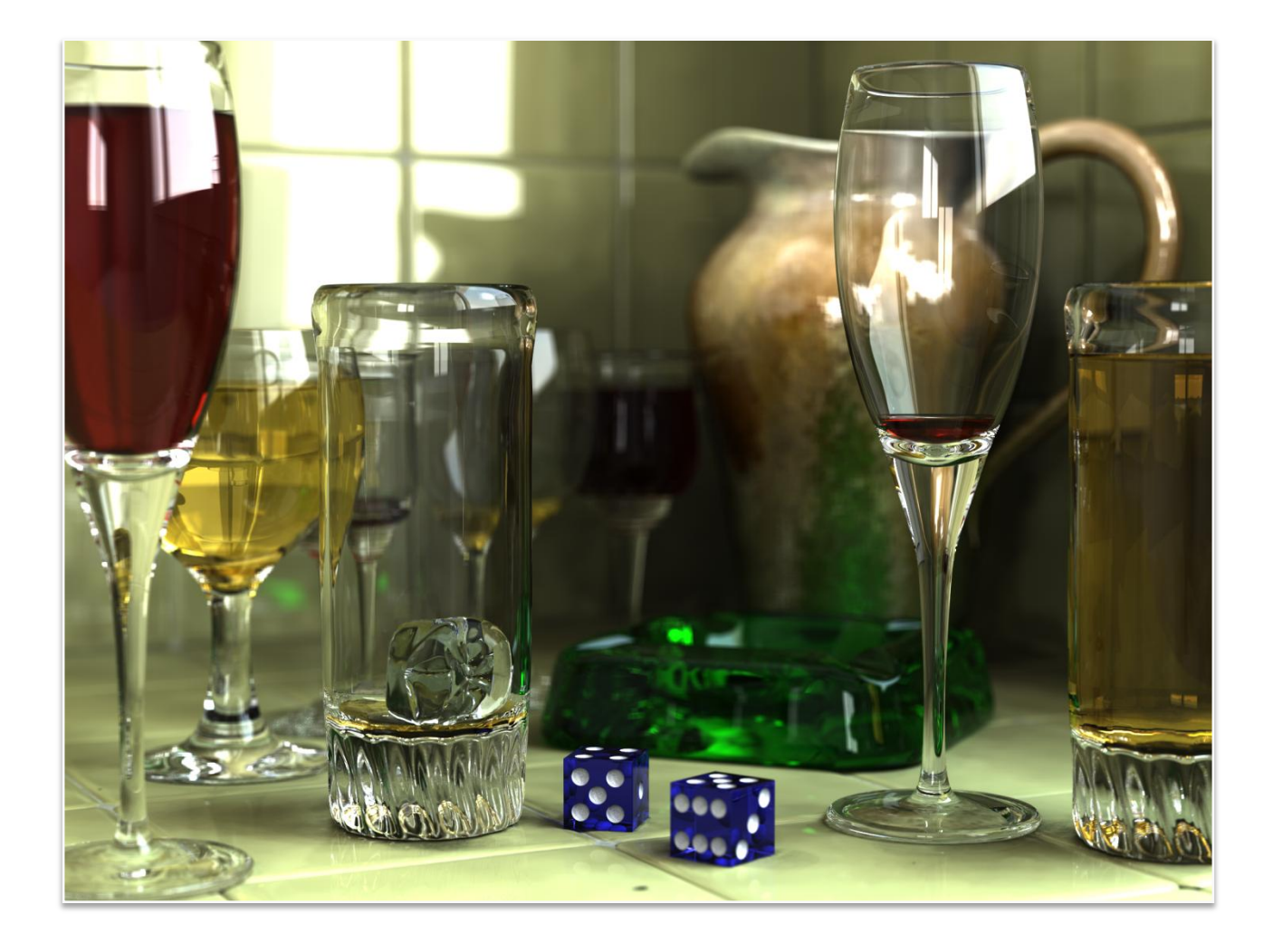

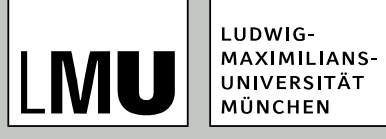

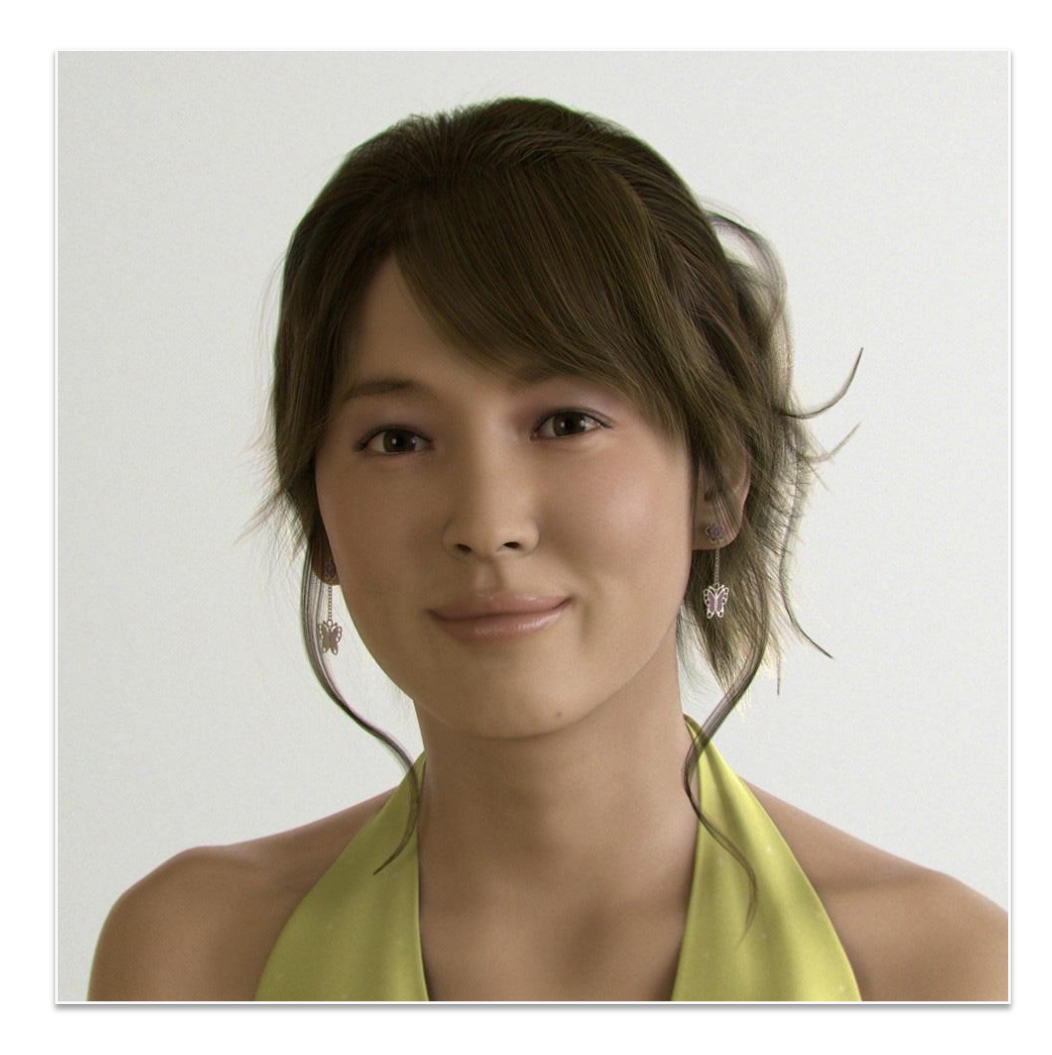

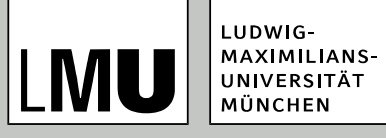

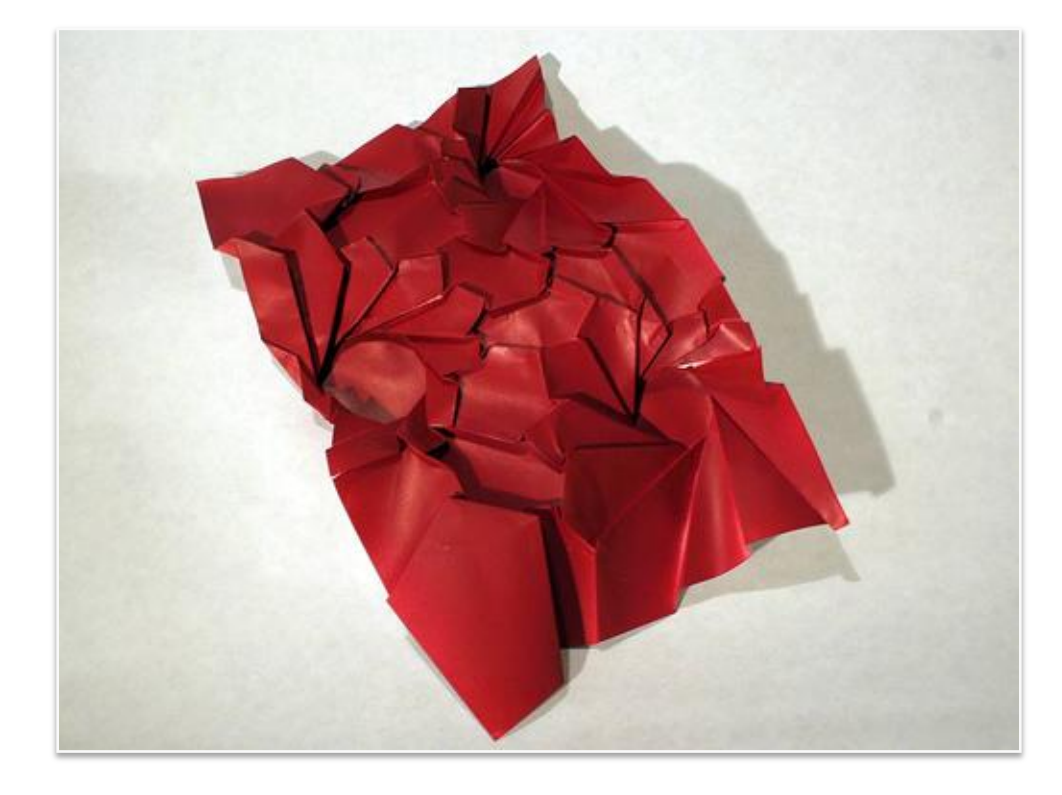

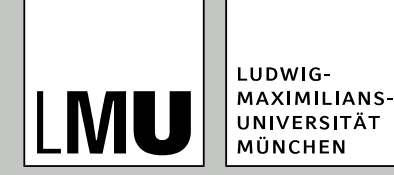

# **Objekt-Repräsentation**

- Vorüberlegung: Ausreichend ist Betrachtung der Oberflächen
- daher Konzentration auf polygonale Oberflächenmodelle
- Analytische und implizite Darstellungen lassen sich zudem in explizite Darstellungen umwandeln (Polygonalisieren).

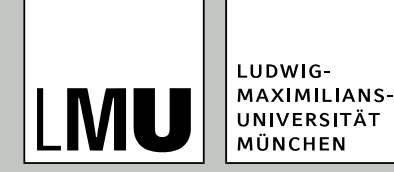

# **Vorteile polygonaler Modelle**

- geometrischer Modelle
- Relativ einfache Algorithmen, daher Implementierung in Hardware möglich
- Wichtig: Polygone müssen in einer Ebene liegen (z. B. um zu bestimmen, was im Inneren liegt) – das ist bei Dreiecken immer der Fall
- Daher: (interne) Triangulierung

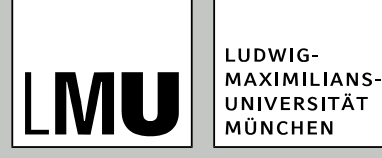

# **Zusammenfassung Polygone**

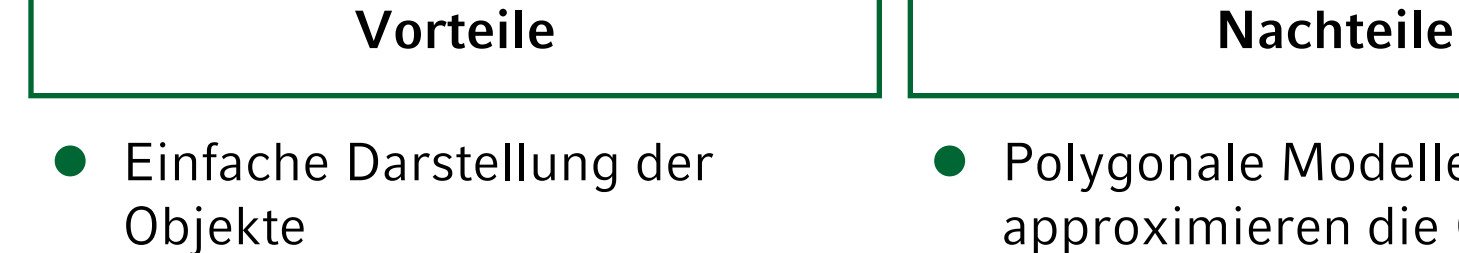

- Einfache und einheitliche Handhabung bei Berechnungen
- $\bullet\;$  Weit verbreitet "kleinster gemeinsamer Nenner" bei 3D-Modellen
- delle approximieren die Oberfläche eines "runden" Objektes.
- Je genauer diese Approximation sein soll, um so mehr Polygone werden benötigt – speicheraufwändig

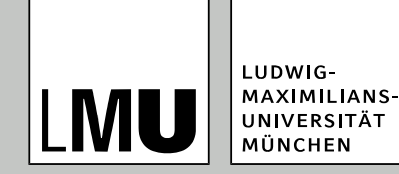

# **Notation von Polygonen**

- Polygone sind gekennzeichnet durch
	- Eckpunkte (engl. *vertex*, Plural *vertices*)
	- Kanten (engl. *edges*)
	- Merken: Polygone werden zusammengesetzt aus Facetten (engl. *faces*)

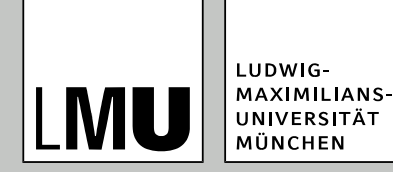

# **Notation von Polygonen**

- Angabe der Koordinaten der Eckpunkte als Koordinatentripel
- Verbindung der Eckpunkte zu einem Polygon wird implizit hergestellt:
	- Verbinde den *i*-ten mit dem (*i* + 1)-ten Punkt
	- Verbinde den letzten mit dem ersten Punkt zum Schließen des Polygons

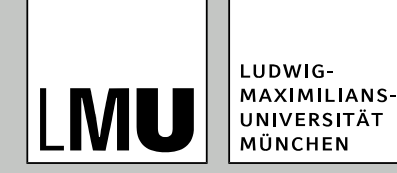

# **Notation von Polygonen**

- Polygone werden nach 2D abgebildet
- Für weitere Betrachtungen reicht also zunächst:
	- Betrachtung 2D-Primitiven
	- Erörtern der Aufgaben der Computergrafik im 2D-Fall
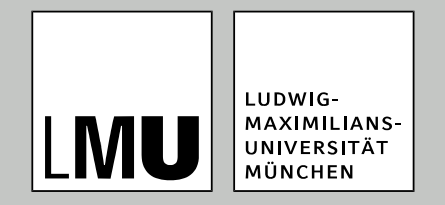

#### LFE Medieninformatik . Prof. Dr. Ing. Axel Hoppe

#### 3D-Bildberechnung

# **Rendering-Pipeline**

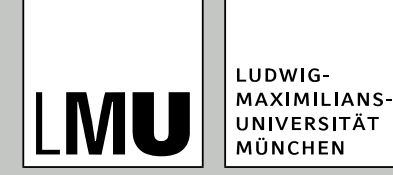

## **3D-Bildberechnung**

- Ziel: Integration von einzelnen Techniken in ein System zur Bilderzeugung aus einem 3D-Modell
- Große Anteile:
	- **Viewing,**
	- Shading,
	- Rasterisierung
- Rendering von engl. *to render* = Bilderzeugung

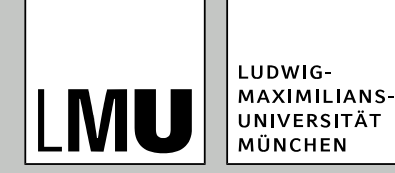

### **3D-Bildberechnung**

- Gegeben:
	- 3D-Modell in geeigneten Koordinaten,
	- Beschreibung für Oberflächen und Lichtverhältnisse sowie
	- eine Beschreibung der Sicht in die Szene
- Gesucht:
	- gerastertes (Pixel-)Bild, das das gegebene Modell realitätsnah darstellt.

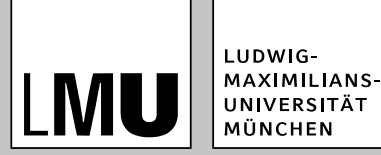

### **Rendering-Pipeline**

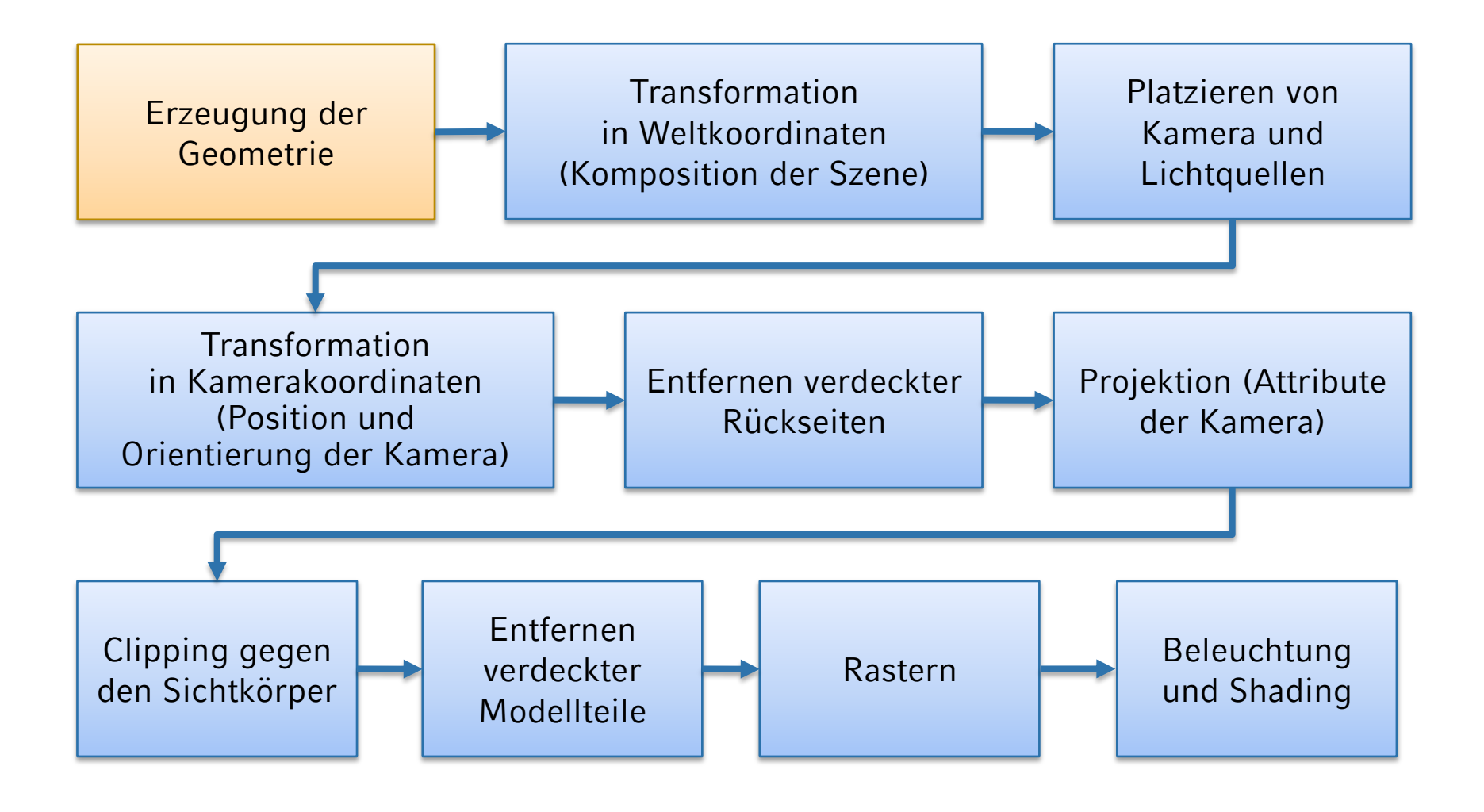

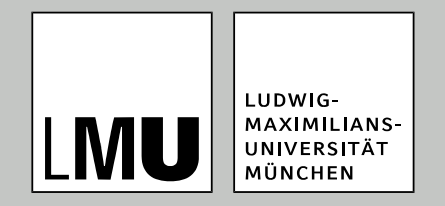

#### LFE Medieninformatik . Prof. Dr. Ing. Axel Hoppe

#### Spezifikationen in 2D und 3D

# **Koordinatensysteme**

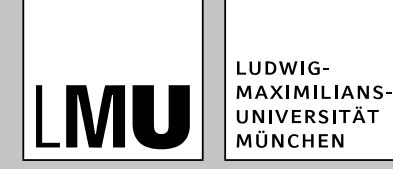

# **Vektoren und Vektorräume**

- Vektor Definition: Ein Vektor ist ein Element eines Vektorraumes.
- Vektorraum Definition: Eine nichtleere Menge V heißt Vektorraum über einen fest gegebenen Körper K, falls gilt
	- auf V gibt es eine Verknüpfung +, so dass V mit dieser Verknüpfung eine abelsche Gruppe ist, d. h. für alle *x*, *y*, *z* aus *V* gilt:
		- ◆  $(x + y) + z = x + (y + z)$
		- $\blacklozenge$  Es gibt einen Nullvektor o mit:  $x + 0 = x = 0 + x$ .
		- $\triangle$  Zu jedem *x* aus *V* existiert ein  $-x$  aus *V* mit  $x + (-x) = 0$ .

 $\blacklozenge$  *x* + *y* = *y* + *x* 

 es gibt eine Skalarmultiplikation, d. h. eine Abbildung *K* ´ *V* ® *V*, so dass für alle *x*, *y* aus *V* und alle *r*, *s* aus *K* gilt:

#### $4V = V$ .

- $\blacktriangleright$   $r(v + w) = rv + rw$ .
- $(r + s)v = rv + sv$ .

 $\bullet$   $(rs)v = r(sv)$ .

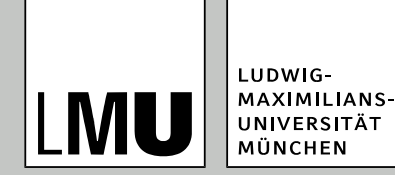

# **Vektoren und Vektorräume**

- Beispiele für Vektorräume:
	- Menge aller Polynome mit Koeffizienten aus *K*
	- Menge aller *n* × *n*-Matrizen mit reellen Elementen
	- Menge aller geordneten Paare (*x*, *y*) (*x*, *y* reelle Zahlen)
	- Menge aller geordneten Tripel (*x*, *y*, *z*) (*x*, *y*, *z* reelle Zahlen)
	- Menge aller geordneten *n*-Tupel ( $x_0$ ,  $x_1$ , ...  $x_n$ ) ( $x_i$  reelle Zahlen)
- besonders die letzten drei Beispiele für Computergraphik interessant → reellwertige Koordinaten in 2D, 3D und *n*D

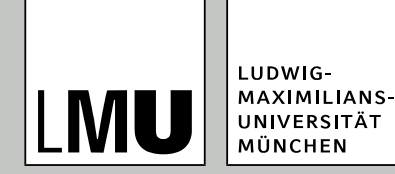

### **Vektorraum <sup>2</sup>**

- *V* ist die Menge aller geordneter Paare (*x*, *y*) mit *x*, *y*
- *K* ist der Körper der reellen Zahlen
- Nullelement in *V*: (0, 0)
- besondere Elemente in *V*: (1, 0) und (0, 1)
	- **Basis des Vektorraumes**  $\mathbb{R}^2$

■ = maximale Menge linear unabhängiger Elemente aus *V* 

- Verknüpfung "+" entspricht komponentenweiser Addition (*x*, *y*) +  $(a, b) = (x + a, y + b)$
- Skalarmultiplikation entspricht komponentenweiser Multiplikation mit dem Skalar  $\alpha(x, y) = (\alpha x, \alpha y)$

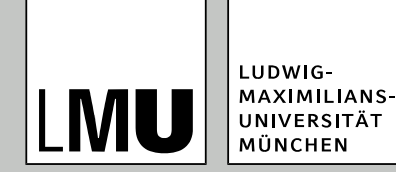

### **Vektorraum <sup>3</sup>**

- *V* ist die Menge aller geordneter Tripel (*x*, *y*, *z*) mit *x*, *y*, *z*  $\in$   $\Re$
- *K* ist der Körper der reellen Zahlen
- Nullelement in *V*: (0, 0, 0)
- besondere Elemente in *V*: (1, 0, 0), (0, 1, 0) und (0, 0, 1)
	- **Basis des Vektorraumes**  $\mathbb{R}^3$

■ = maximale Menge linear unabhängiger Elemente aus *V* 

- Verknüpfung "+" entspricht komponentenweiser Addition (*x*, *y*, *z*) +  $(a, b, c) = (x + a, y + b, z + c)$
- Skalarmultiplikation entspricht komponentenweiser Multiplikation mit dem Skalar  $\alpha(x, y, z) = (\alpha x, \alpha y, \alpha z)$

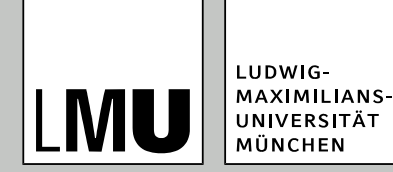

# **PUNKTE UND "VEKTOREN"**

- Geometrische Interpretation der beiden letzten Beispiele führt zu Punkten und Vektoren, wie sie aus der Geometrie bekannt sind.
- Jeder Vektor (*a*, *b*, *c*) kann eindeutig in eine Linearkombination der Elemente der Basis des Vektorraumes zerlegt werden:
	- $(a, b, c) = a(1, 0, 0) + b(0, 1, 0) + c(0, 0, 1)$
	- Die Skalare *a*, *b* und *c* sind die kartesischen Koordinaten des Vektors im System der Einheitsvektoren des Koordinatensystems.
	- Die kartesischen Koordinaten eines Vektors sind die Projektionen dieses Vektors auf die einzelnen Koordinatenachsen.

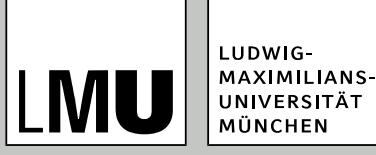

#### **Koordinaten**

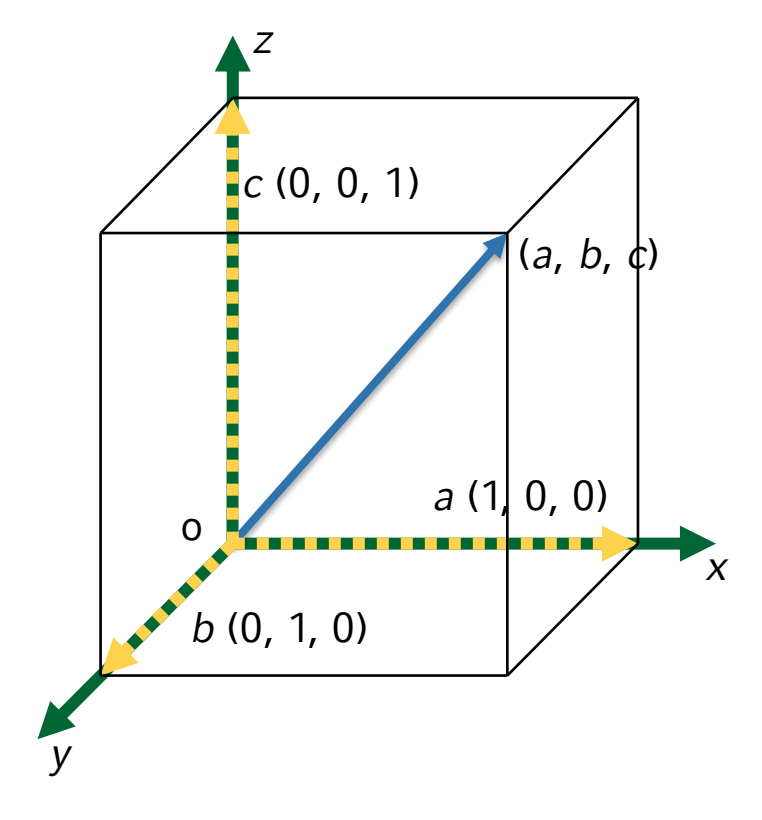

- Interpretation als Vektor:
	- Ein Vektor selbst hat keine Position.
	- Ausgehend von einem festen Punkt (z. B. o) definiert ein Vektor einen Punkt.
	- Vektor (*a*, *b*, *c*) kann als Punkt im Raum dargestellt werden, der dem Endpunkt eines Vektors (*a*, *b*, *c*) ausgehend vom Koordinatenursprung (0, 0, 0) entspricht.

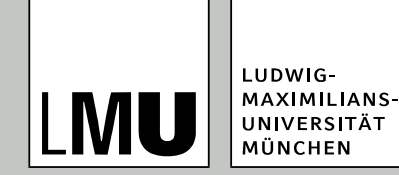

#### **Koordinatensystem**

- Eine Menge (o,  $e_1$ ,  $e_2$ , ...,  $e_n$ ) bestehend aus einem Punkt o  $\in$  A<sup>n</sup> und der Basis ( $e_1$ ,  $e_2$ , ..., *e*n ) von A*<sup>n</sup>* heißt Koordinatensystem
- $\bullet$  Punkt o heißt Koordinatenursprung
- Für jeden Punkt  $p \in A^n$  ist  $v =$ (o*p*) Ortsvektor von *p*
- Komponenten von *v* heißen Koordinaten bezüglich (e<sub>1</sub>, e<sub>2</sub>, ..., *e<sup>n</sup>* ) d. h. *p* besitzt die Koordinaten (*x*<sub>1</sub>, *x*<sub>2</sub>, ..., *x*<sub>n</sub>):

$$
\overrightarrow{op} = v = x_1 e_1 + x_2 e_2 + \dots + x_n e_n
$$

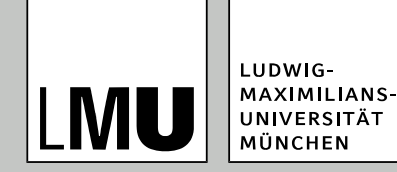

### **Koordinatensysteme**

- $\bullet$  X Richtung des Daumens
- Y Zeigefinger
- $\bullet$  Z Mittelfinger
- Die beiden Koordinatensysteme sind spiegelbildlich und nicht durch Drehung ineinander zu überführen.

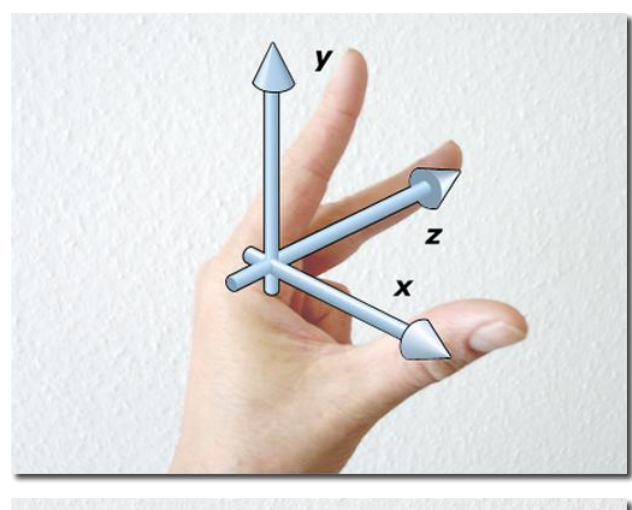

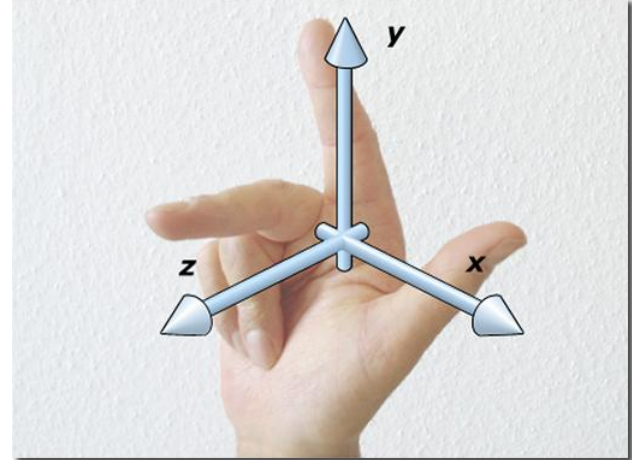

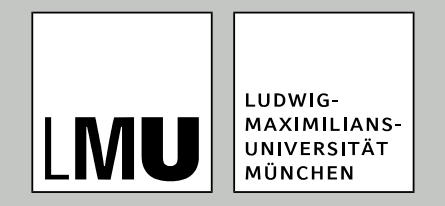

#### LFE Medieninformatik . Prof. Dr. Ing. Axel Hoppe

#### Spezifikationen in 2D und 3D

# **Transformationen**

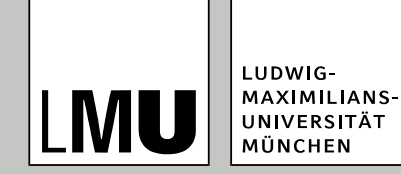

### **Koordinatensysteme**

- Wie werden Bewegungen beschrieben?
- Wie wird die Position von Objekten nach Bewegungen berechnet?
- zunächst Betrachtung von Transformationen in 2D

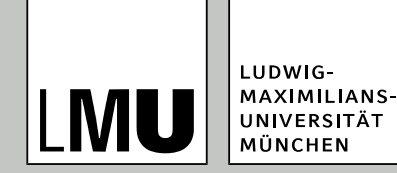

### **Koordinatensysteme**

- Bewegungen = Transformationen
	- Veränderung der Position von Punkten
	- $\blacksquare$  Verschiebung = Translation
	- Größenveränderungen = Skalierung
	- $\blacksquare$  Drehung = Rotation
	- Weitere affine Transformationen:
		- ◆Spiegelung

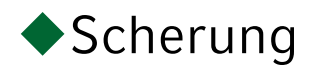

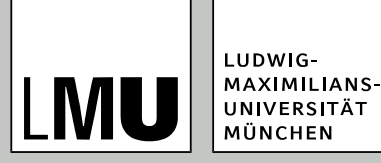

#### **Translation**

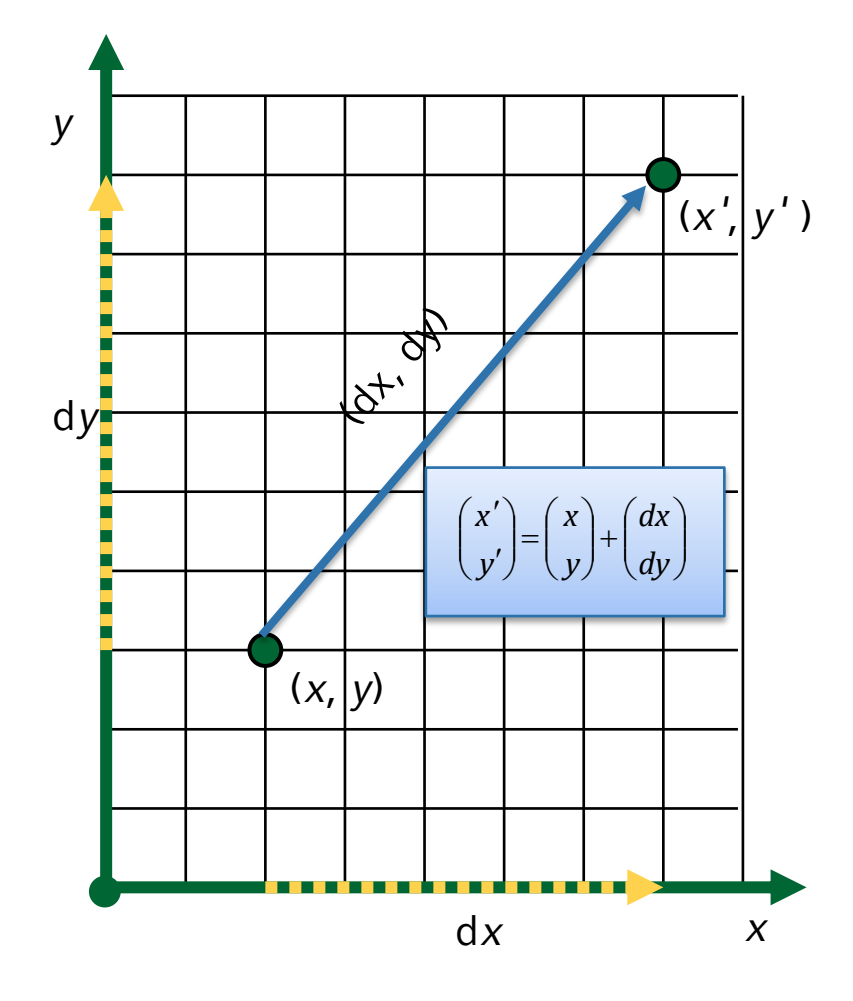

- Punkt (*x*, *y*) wird auf gerade Linie nach (*x'*, *y'*) verschoben.
- Addition des Verschiebungsvektors
- Beschreibung der Translation durch einen Vektor (d*x*, d*y*), der die Verschiebungsweite in *x*- und *y*-Richtung angibt

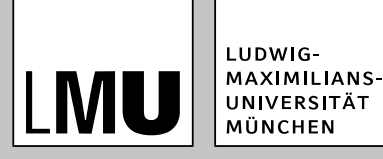

### **Uniforme Skalierung**

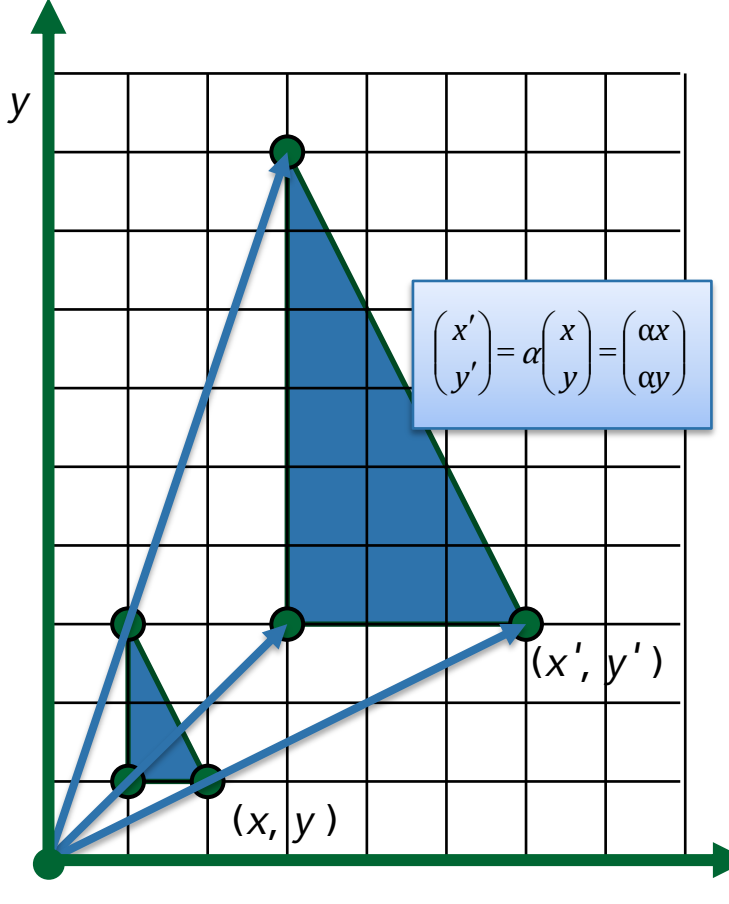

- Zentrum der Skalierung ist o, Skalierung erfolgt in alle Richtungen uniform mit dem skalaren Faktor  $\alpha$
- Multiplikation mit dem Skalierungsfaktor
- Ortsvektor zu (*x*, *y*) wird auf das  $\alpha$ -fache verlängert, um (*x'*, *y'* ) zu erhalten

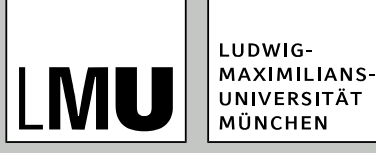

# **Nicht-uniforme Skalierung**

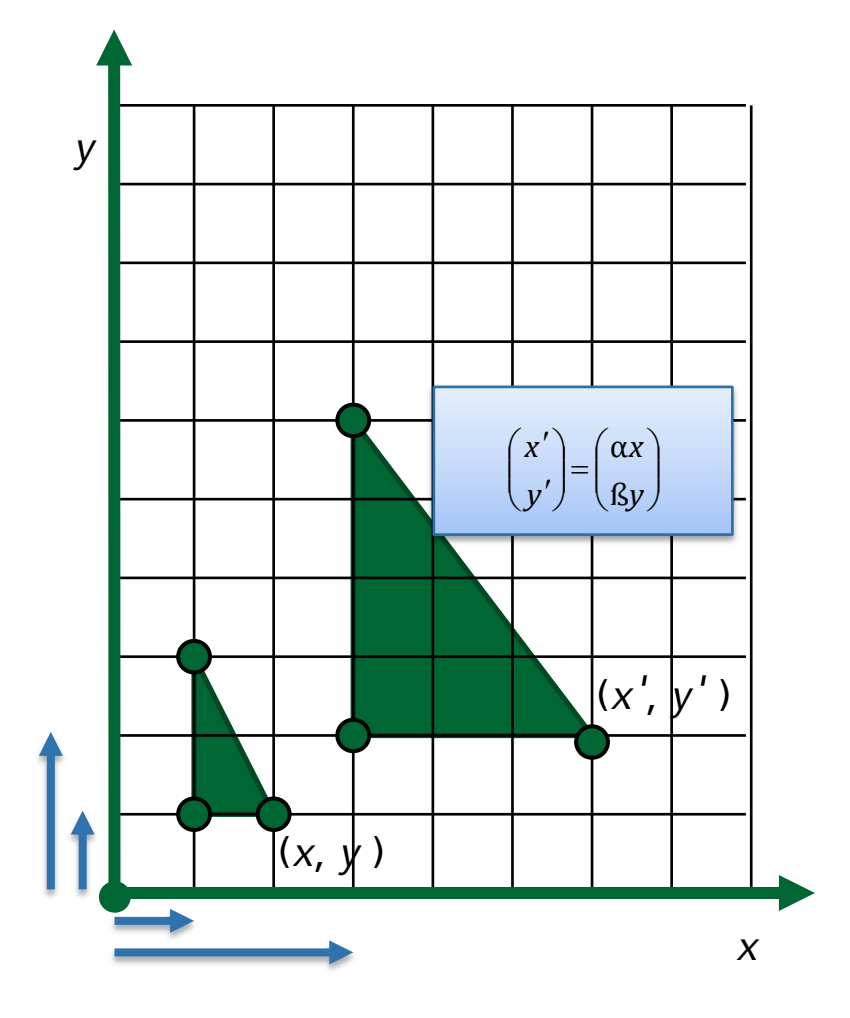

- Zentrum der Skalierung ist o, Skalierung erfolgt in *x*-Richtung mit dem Faktor  $\alpha$ , in *y*-Richtung mit  $\beta$ (Skalierungsvektor  $(\alpha, \beta)^\top$ )
- **•** Multiplikation mit entsprechenden Skalierungsfaktoren
- Ortsvektor zu (*x*, *y*) wird auf das a-fache in *x*-Richtung und das β-fache in y-Richtung verlängert.

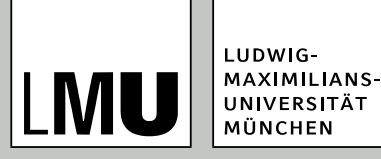

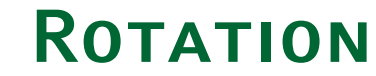

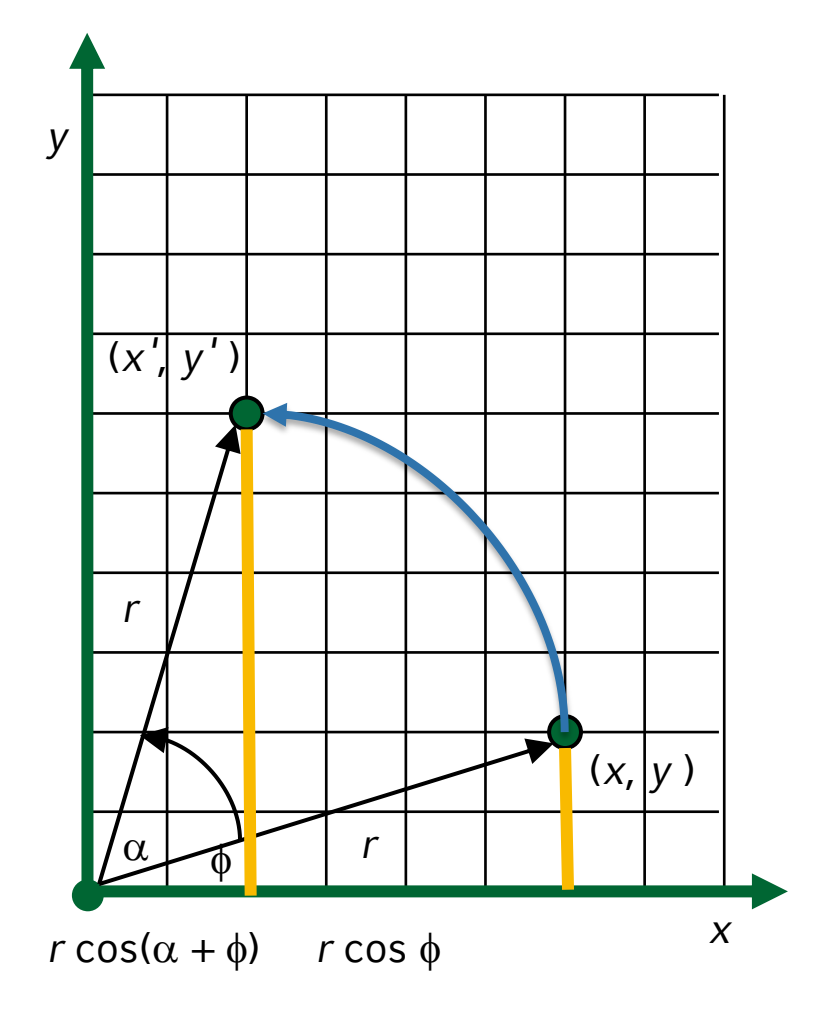

- Rotationszentrum ist o.
- $\bullet$  Positive Werte von  $\alpha$  ergeben eine Drehung entgegen dem Uhrzeigersinn.
- Punkt (*x*, *y*) wird um den Winkel  $\alpha$  um o gedreht, so dass sich der Punkt (*x'*, *y'*) ergibt.

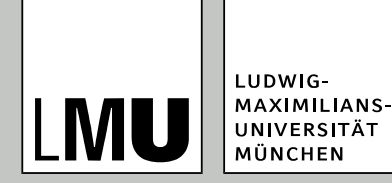

### **Rotation: Herleitung der Berechnungs-Vorschrift**

- $x = r \cos \phi$
- II.  $y = r \sin \phi$
- III.  $x' = r \cos{(\alpha + \phi)} = r \cos{\phi} \cos{\alpha} r \sin{\phi} \sin{\alpha}$
- IV.  $y' = r \sin (\alpha + \phi) = r \cos \phi \sin \alpha r \sin \phi \cos \alpha$
- anschließend (I) in (IV) einsetzen:

 $x' = x \cos \alpha - y \sin \alpha$ 

 $y' = x \sin \alpha + y \cos \alpha$ 

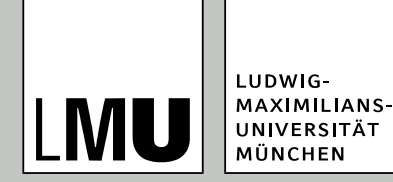

### **Rotation: Herleitung der Berechnungs-Vorschrift**

- Rotationen um negative Winkel erfolgen mit dem Uhrzeigersinn; ausnutzen:
- $\bullet$  cos( $-\alpha$ ) = cos( $\alpha$ ) und  $\sin(-\alpha) = -\sin(\alpha)$
- **die Berechnungs-Vorschrift** 
	- $x' = x \cos \alpha y \sin \alpha$
	- $y' = x \sin \alpha + y \cos \alpha$
- kann als Matrix-Vektormultiplikation ausgedrückt werden:

$$
\begin{pmatrix} x' \\ y' \end{pmatrix} = \begin{pmatrix} \cos \alpha & -\sin \alpha \\ \sin \alpha & \cos \alpha \end{pmatrix} \begin{pmatrix} x \\ y \end{pmatrix}
$$

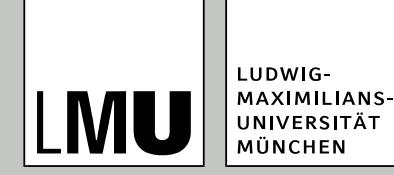

# **Kritische Rückschau**

- Bisherige Betrachtung:
	- Translation: Addition des Verschiebungsvektors
	- Skalierung: Multiplikation des Skalierungsfaktors
	- Rotation: Matrixmultiplikation
- **Fazit:**
	- Hierbei erfolgt keine einheitliche Behandlung
	- $\blacksquare$  Es ergeben sich Schwierigkeiten bei zusammengesetzten Transformationen
- **Gesucht:** Einheitliche Repräsentation von Transformationen

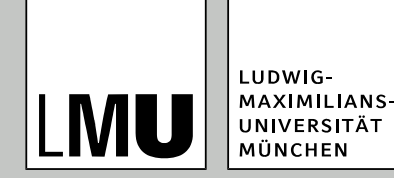

- Ein Koordinatensystem wird in ein homogenes Koordinatensystem überführt, indem eine zusätzliche Dimension eingeführt wird:  $n \rightarrow n + 1$  Dimensionen.
- Ein Punkt (*x*, *y*, *z* ) wird in homogenen Koordinaten durch das Tripel  $(x \cdot w, y \cdot w, w)$  repräsentiert, mit  $w \neq 0$ .
- Normalisierte Darstellung:  $w = 1 \Rightarrow (x, y, 1)$
- Jeder Punkt hat unendlich viele äquivalente Repräsentationen in homogenen Koordinaten.

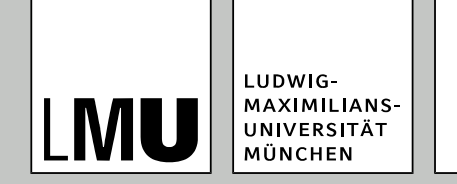

#### **VORTEILE**

 Repräsentation aller Punkte in homogenen Koordinaten ermöglicht einheitliche Behandlung der Transformationen

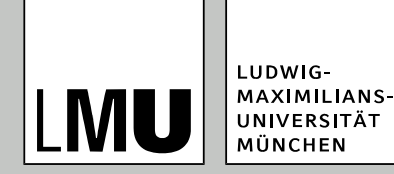

#### **Vorteile**

- Fragen:
	- Was steht für das Fragezeichen?
	- Welcher Art ist die Operation ist  $\mu^*$ ?
- Antwort:
	- $\blacksquare$  Transformationen werden als Matrizen repräsentiert
	- Verknüpfung durch Multiplikation

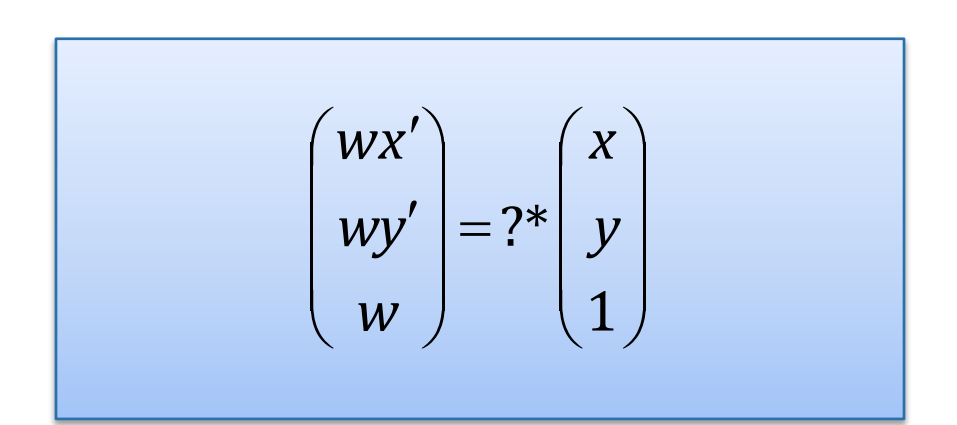

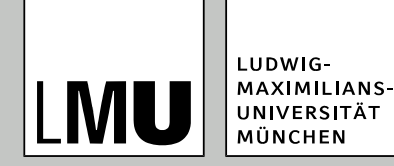

# **homogene Koordinaten**

#### **Translation**

- Vorher: Addition eines Vektors
- Jetzt: Translationsmatrix

#### **Skalierung**

- **Norher: Multiplikation mit** Skalierungsfaktoren
- **Jetzt: Skalierungsmatrix**

$$
\begin{pmatrix} 1 & 0 & dx \\ 0 & 1 & dy \\ 0 & 0 & 1 \end{pmatrix} \Rightarrow \begin{pmatrix} x' \\ y' \\ 1 \end{pmatrix} = \begin{pmatrix} 1 & 0 & dx \\ 0 & 1 & dy \\ 0 & 0 & 1 \end{pmatrix} \begin{pmatrix} x \\ y \\ 1 \end{pmatrix}
$$

$$
\begin{pmatrix} sx & 0 & 0 \ 0 & sy & 0 \ 0 & 0 & 1 \end{pmatrix} \Rightarrow \begin{pmatrix} x' \\ y' \\ 1 \end{pmatrix} = \begin{pmatrix} sx & 0 & 0 \\ 0 & sy & 0 \\ 0 & 0 & 1 \end{pmatrix} \begin{pmatrix} x \\ y \\ 1 \end{pmatrix}
$$

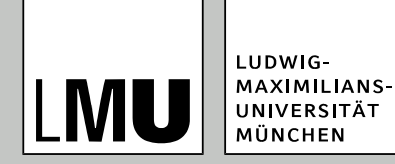

# **homogene Koordinaten**

#### **Rotation**

- **Norher: komplexe** Gleichung oder Matrixmultiplikation
- Jetzt: Rotationsmatrix

$$
\begin{pmatrix}\n\cos \alpha & -\sin \alpha & 0 \\
\sin \alpha & \cos \alpha & 0 \\
0 & 0 & 1\n\end{pmatrix} \Rightarrow
$$
\n
$$
\begin{pmatrix}\nx' \\
y' \\
1\n\end{pmatrix} = \begin{pmatrix}\n\cos \alpha & -\sin \alpha & 0 \\
\sin \alpha & \cos \alpha & 0 \\
0 & 0 & 1\n\end{pmatrix} \begin{pmatrix}\nx \\
y \\
1\n\end{pmatrix}
$$

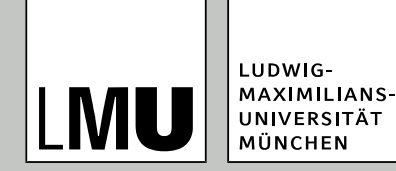

### **homogene Koordinaten**

 Allgemeine 2D-Transformations-Matrix

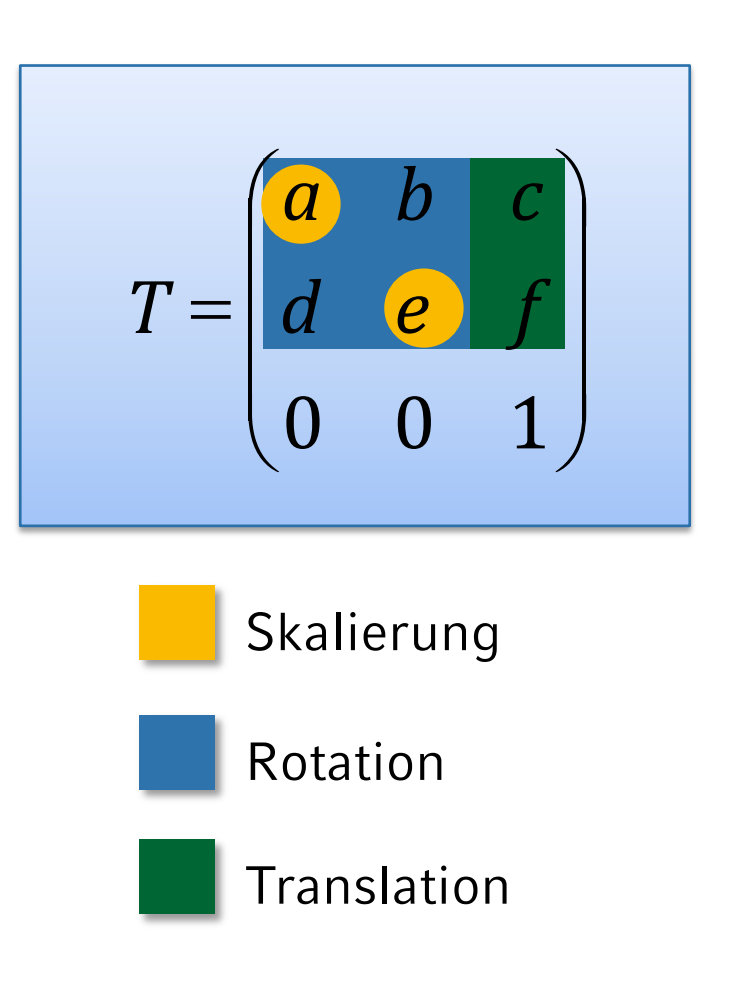

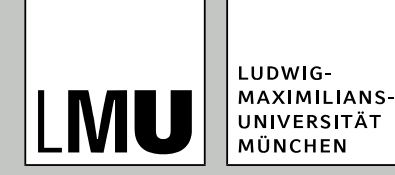

### **Inverse Transformationen**

- Frage: Wie macht man Transformationen wieder rückgängig, also was sind die entsprechenden inversen Transformationen?
- für die elementaren Transformationen relativ einfach:
	- **The Translation: Verschiebung um den negativen** Verschiebungsvektor T–<sup>1</sup> (d*x*, d*y*) = T(–d*x*, –d*y*)
	- Skalierung: Skalierung mit dem reziproken Skalierungsfaktor
		- $\blacklozenge S^{-1}(\alpha) = S(1/\alpha)$
	- Rotation: Rotation um den negativen Rotationswinkel. Da aber Rotationsmatrizen speziell orthogonal sind, gilt hier  $R^{-1} = R^{T}$  und keine Neubesetzung der Matrix ist notwendig.

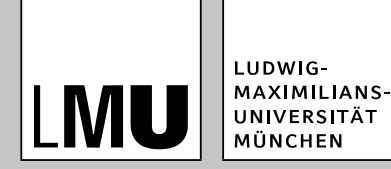

### **Zusammengesetzte Transformationen**

- Nacheinander-Ausführung zweier Translationen
- **•** Translation ist additiv, d. h. Ergebnis ist eine Verschiebung um die Summe der beiden Vektoren

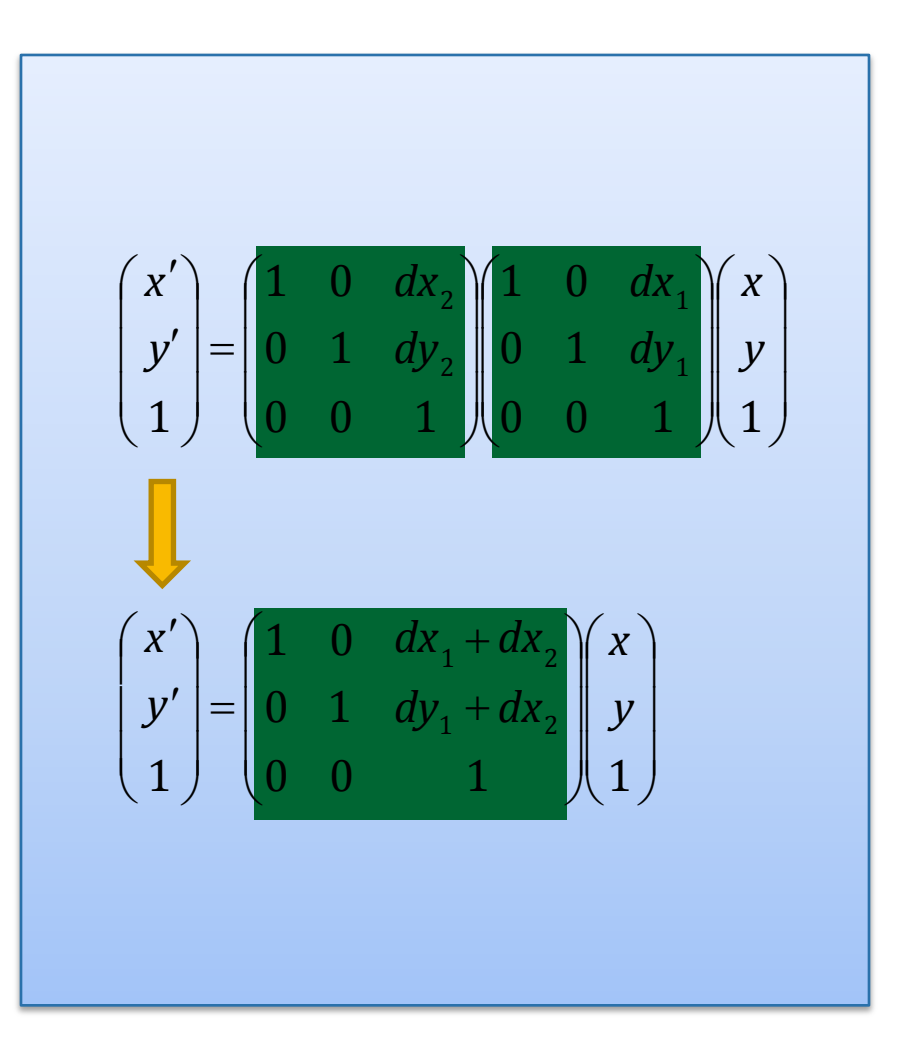

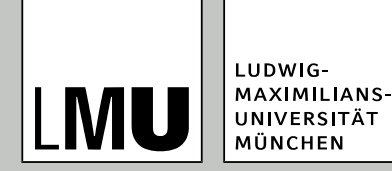

### **Zusammengesetzte Transformationen**

- Nacheinander-Ausführung zweier Skalierungen
- **Skalierung ist multiplikativ,** d. h. Ergebnis ist eine Skalierung um das Produkt der beiden Faktoren

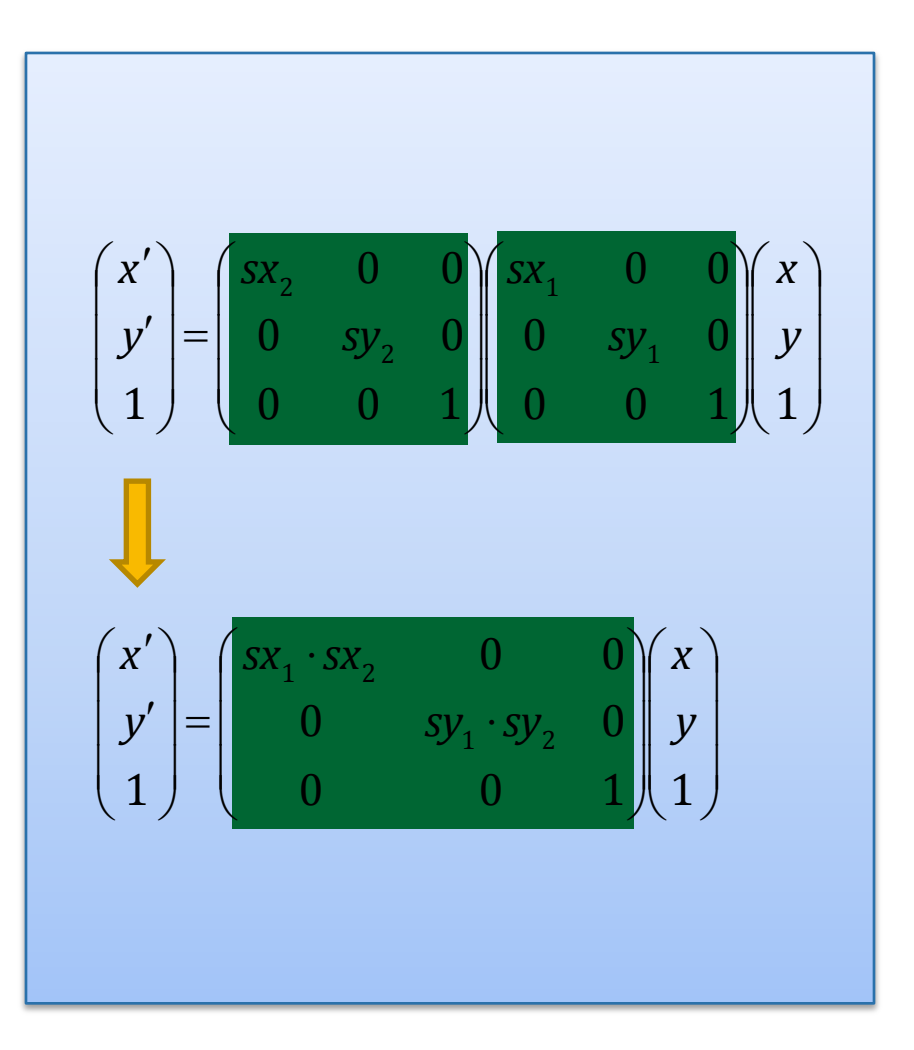

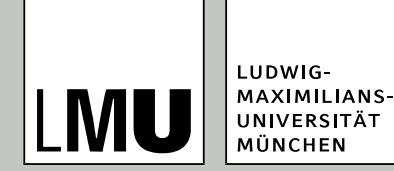

### **Zusammengesetzte Transformationen**

- Nacheinander-Ausführung zweier Rotationen
- Rotation ist additiv

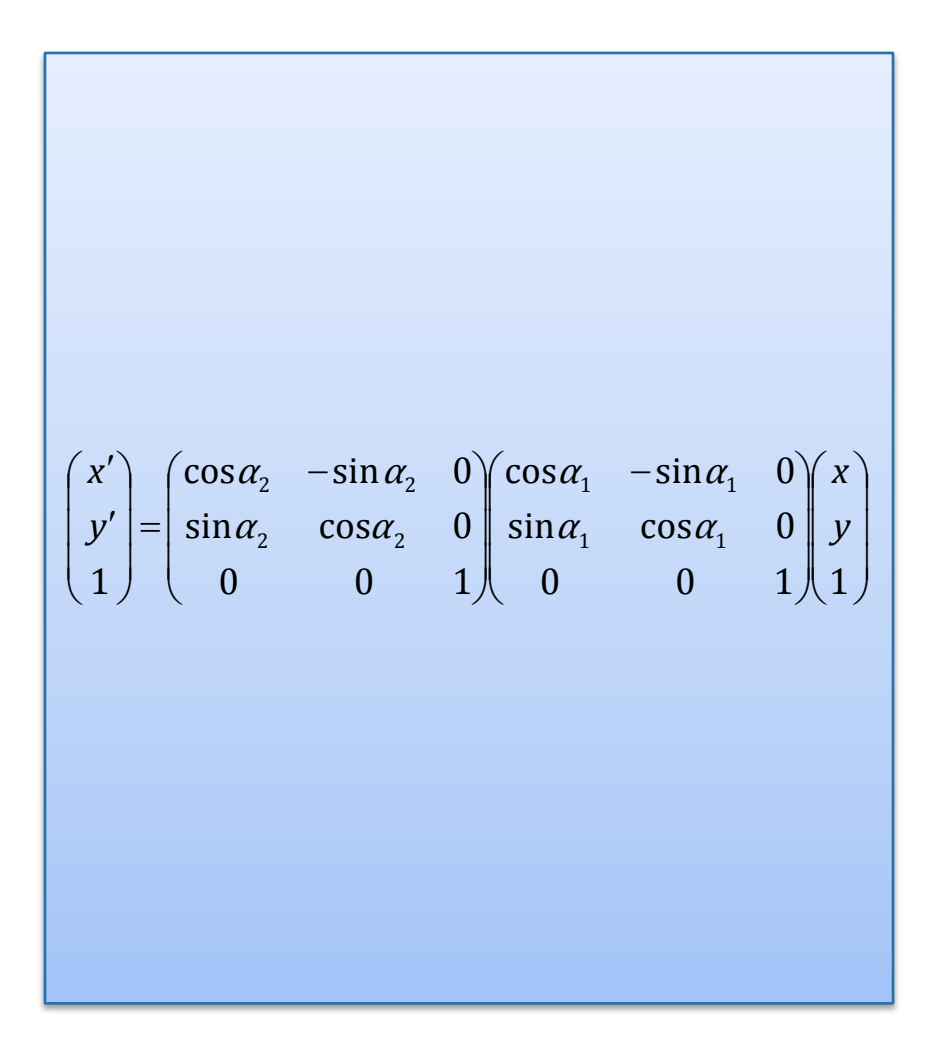

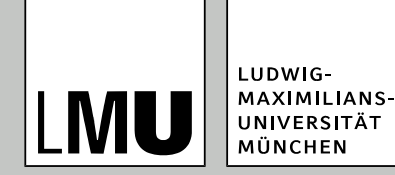

- Allgemein: Arbeit mit Transformationsmatrizen
	- vereinheitlicht alle Transformationen
	- einfache Möglichkeit der Kombination von Transformationen
- hier genutzte Schreibweise
	- **The Transformationen werden in der Reihenfolge T<sub>1</sub>, T<sub>2</sub>, ..., T<sub>n</sub>**  $\mathsf{augeführt} \Rightarrow \mathsf{P'=\!T_n\!:\!...\!:\!T_2\!\cdot\!T_1\!\cdot\! \mathsf{P}}$

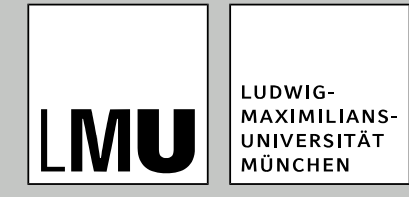

#### **Zusammensetzen beliebiger Transformationen**

- Rotation eines Punktes um einen *beliebigen* Punkt P<sub>1</sub> in der Ebene, Ausführung in drei Schritten:
	- 1. Translation, so dass  $P_1$  im Ursprung liegt
	- 2. Rotation um den Ursprung
	- 3. Rück-Translation des Ursprungs nach  $P_1$

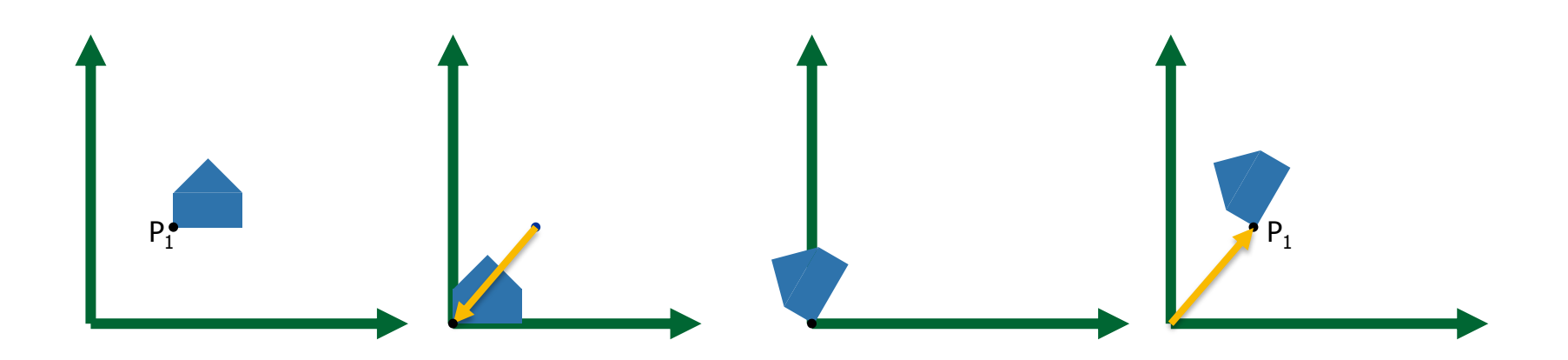

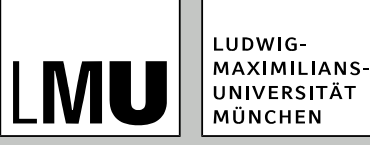

### **Weitere Transformationen: Spiegelung**

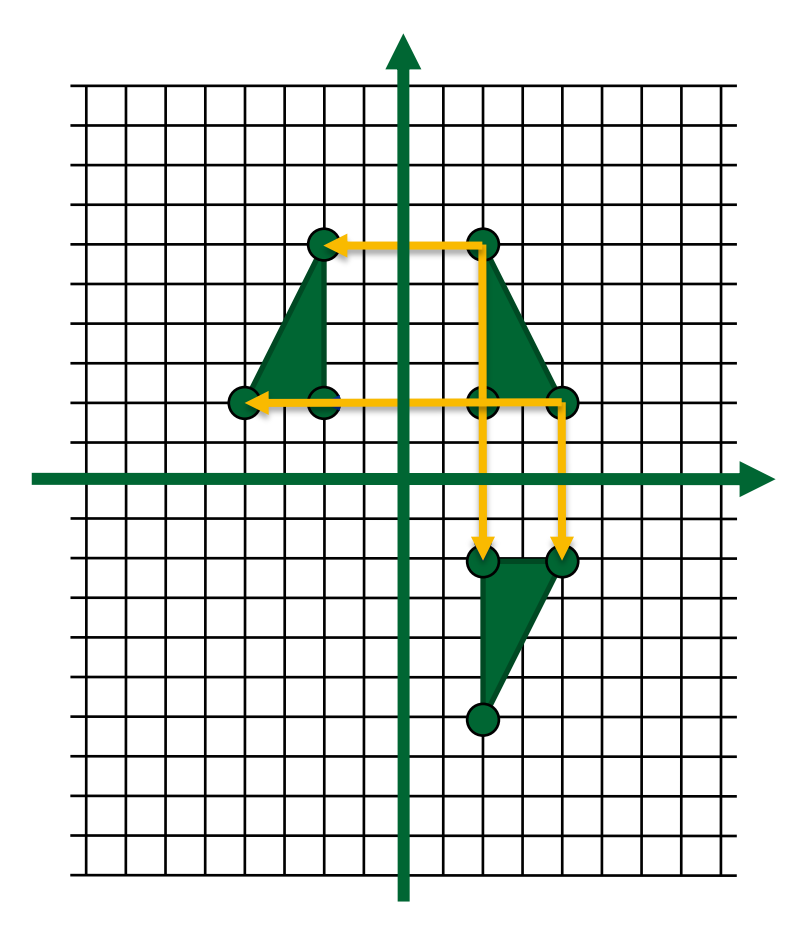

- zwei Standard-Möglichkeiten:
	- **Spiegelung an der x-Achse**
	- **Spiegelung an der y-Achse**
- Spiegelung wird implementiert als Skalierung mit dem Skalierungs-Faktor –1

$$
T = \begin{pmatrix} (-1) & 0 & 0 \\ 0 & (-1) & 0 \\ 0 & 0 & 1 \end{pmatrix}
$$
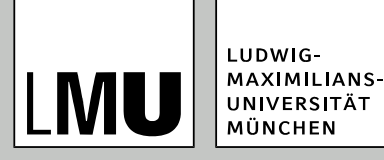

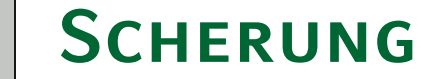

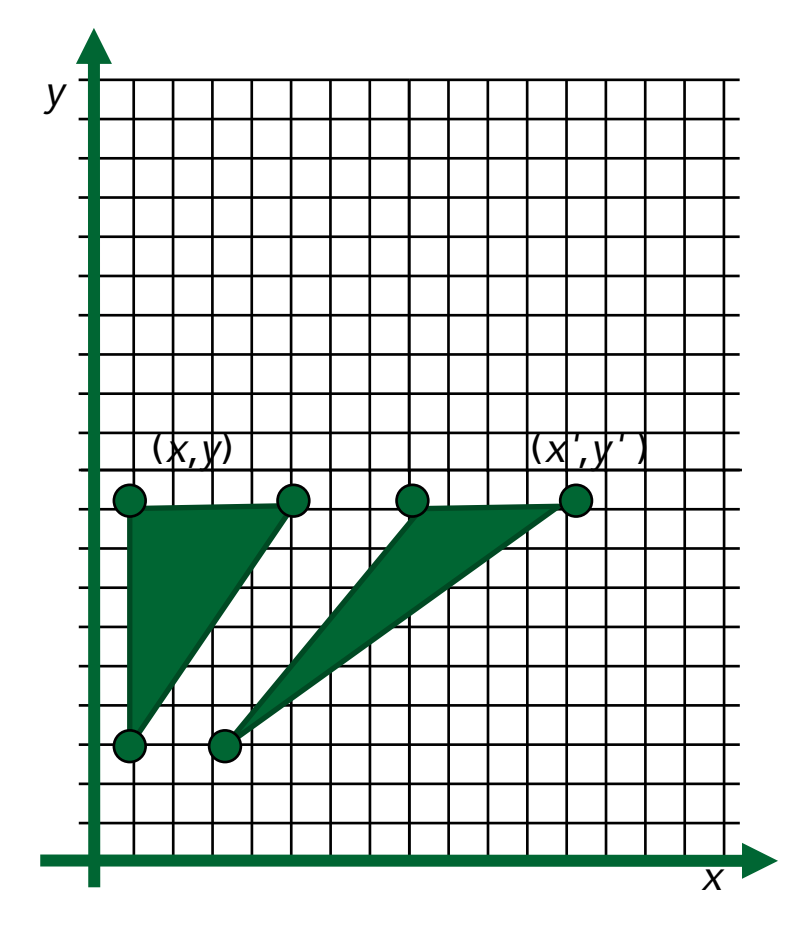

- Versatz parallel zur *x*-Achse, proportional zur *y*-Position (bzw. umgekehrt)
- zwei Standardmöglichkeiten:
	- Scherung entlang der *x*-Richtung
	- Scherung entlang der *y*-Richtung

$$
T = \begin{pmatrix} 1 & a & 0 \\ 0 & 1 & 0 \\ 0 & 0 & 1 \end{pmatrix} \qquad T = \begin{pmatrix} 1 & 0 & 0 \\ b & 1 & 0 \\ 0 & 0 & 1 \end{pmatrix}
$$

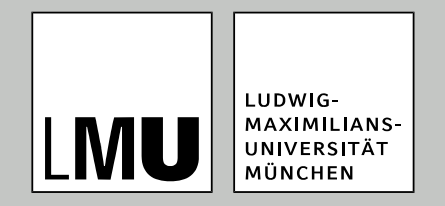

#### LFE Medieninformatik . Prof. Dr. Ing. Axel Hoppe

Spezifikationen in 3D

# **Transformationen in 3D**

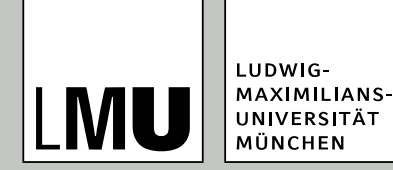

### **Dreidimensionale Transformationen**

- Vorgehensweise gleich zu 2D
- Arbeit mit homogenen Koordinaten
- homogene Koordinaten sind jetzt vierdimensional
- Transformationsmatrizen demzufolge  $4 \times 4$ -Matrizen
- Anwendung wie in 2D

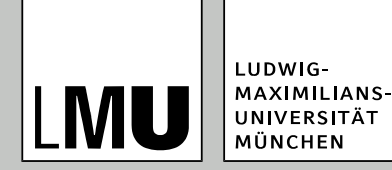

### **Transformationsmatrizen: Translation**

- Addition eines Translationsvektors bzw.
- **•** Multiplikation mit einer Translationsmatrix

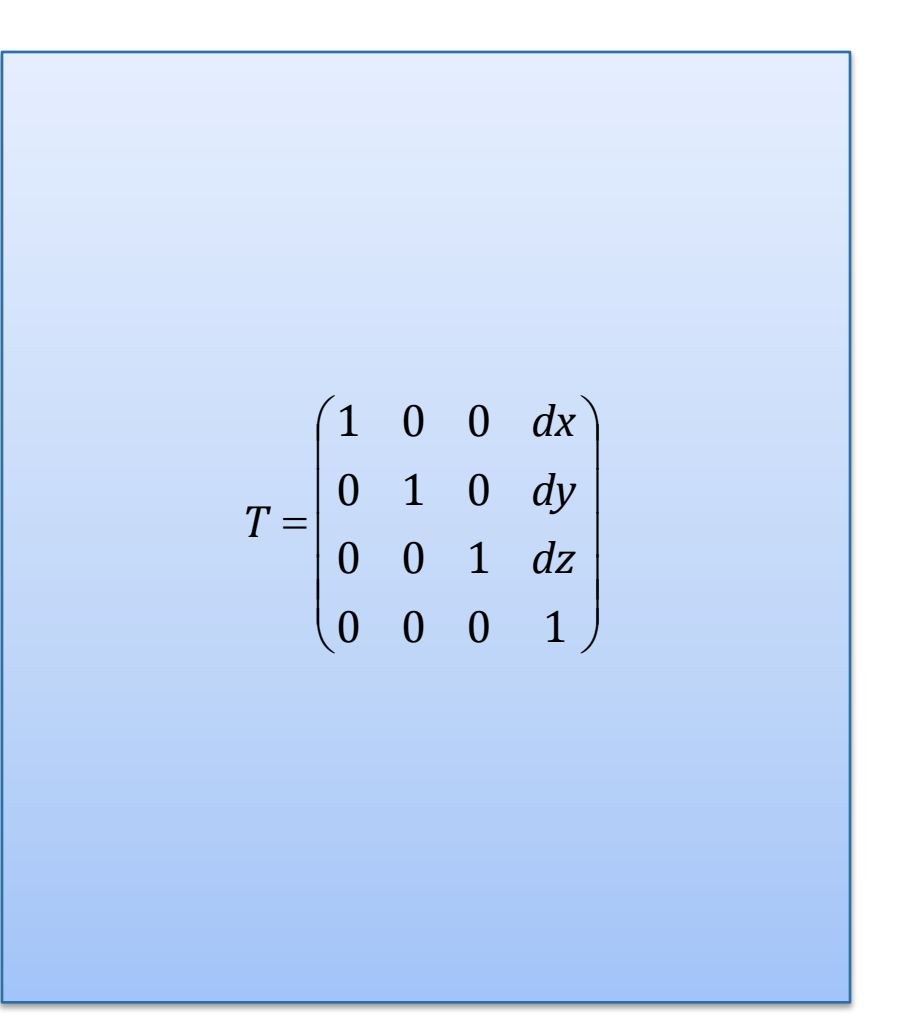

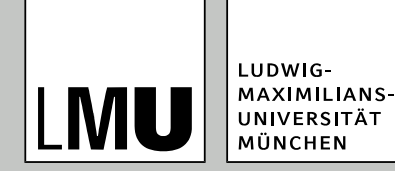

### **Skalierung**

- **•** Multiplikation mit Skalierungsfaktoren bzw. Multiplikation mit einer Skalierungsmatrix
- uniforme Skalierung, wenn *sx*  $= sy = sz$ , sonst
- **•** nichtuniforme Skalierung

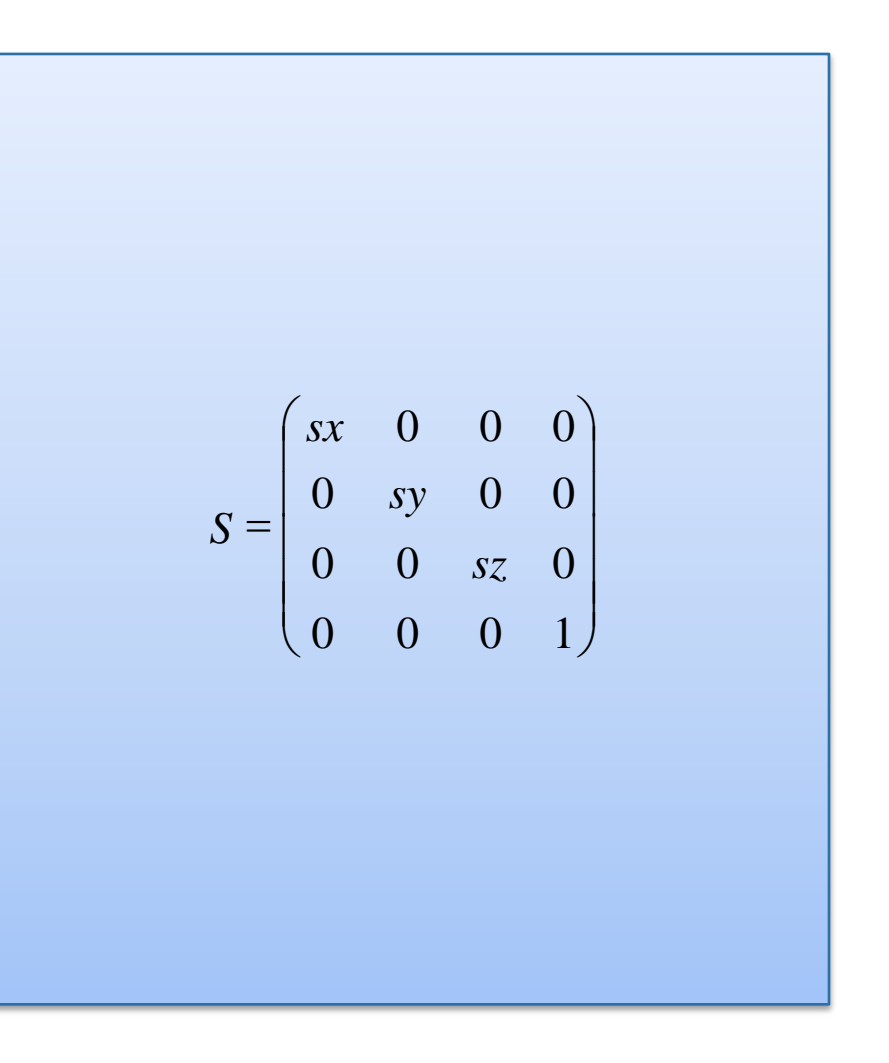

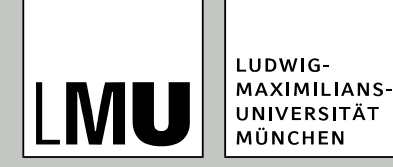

### **Rotation**

- nicht mehr ganz trivial, da jetzt Rotationen um die verschiedenen Koordinatenachsen betrachtet werden müssen
- drei verschiedene Rotationsmatrizen
- Achse, um die gedreht wird, bleibt "Einheitsvektor" in der Matrix

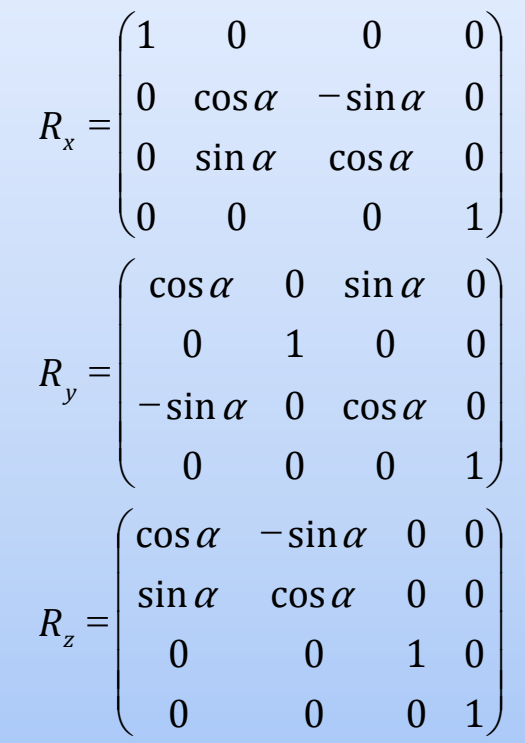

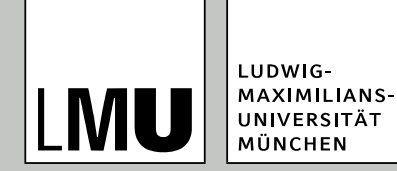

### **Konvertierung**

- Überführung des rechtshändigen in das linkshändige Koordinatensystem
- **Konvertierung:**

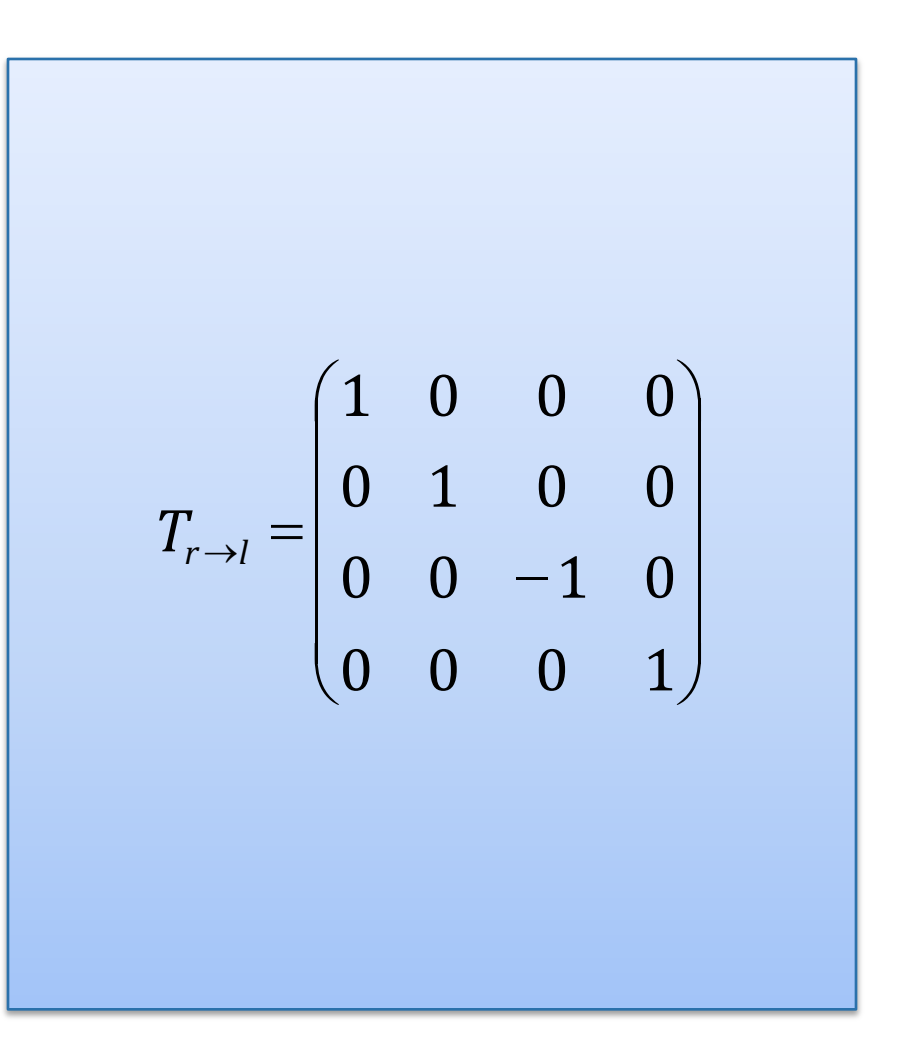

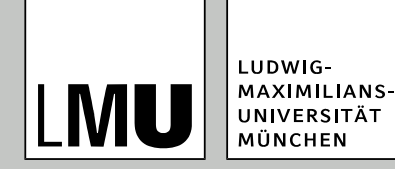

# **homogene Koordinaten**

- Zusammensetzen von Transformationen
- auch über Multiplikation der Matrizen
- generelle Transformationsmatrix in 3D

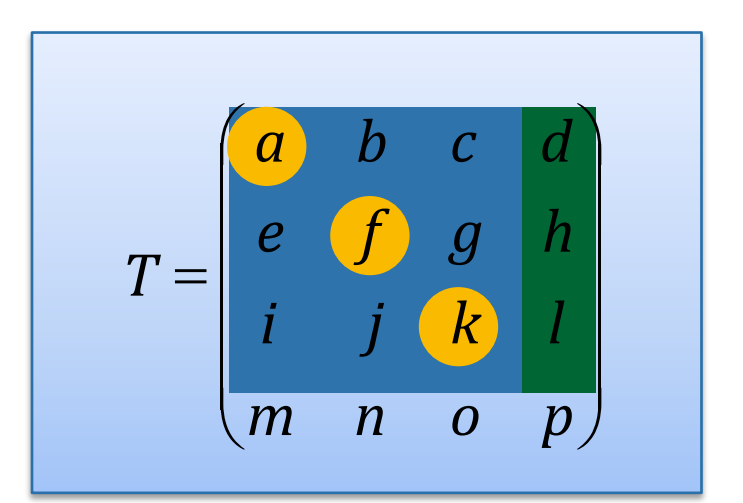

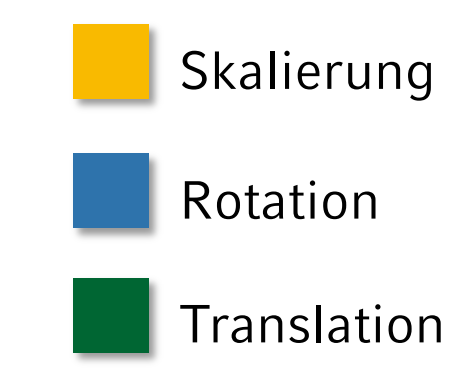

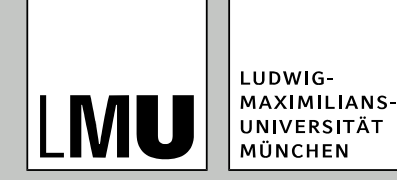

# **Zusammenfassung Koordinaten**

- Einheitliche Behandlung der Transformationen durch Übergang zu homogenen Koordinaten und zur Darstellung der Transformationen durch Matrizen
- Zusammengesetzte Transformationen durch Hintereinanderausführen von elementaren Transformationen, entspricht Multiplikation der Matrizen
- Transformation der Objekte oder des Koordinaten-Systems

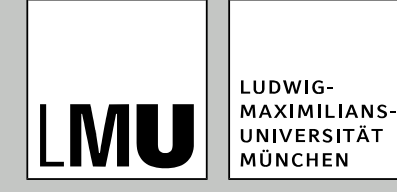

### **unterschiedliche Koordinaten**

- Bisher sind Objekte in **lokalen Koordinaten** gegeben, d. h. jedes Objekt hat sein eigenes Koordinatensystem
- Berechnungen, die mehrere Objekte einbeziehen, sind schwierig
- Transformation in ein gemeinsames Koordinatensystem notwendig
- **Weltkoordinaten**
- Platzieren der Objekte zu einem globalen Koordinatensystem

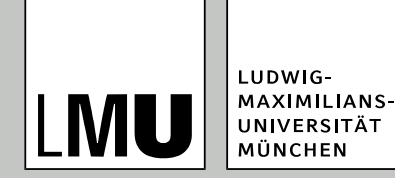

- $\bullet$  Geometrische Transformationen sind Abbildungen vom  $\real$ n in den  $\mathfrak{R}$ n
	- **u** von besonderem Interesse  $\Re 2 \rightarrow \Re 2$  und  $\Re 3 \rightarrow \Re 3$
- für Computergraphik relevant:
	- **Translation**
	- Skalierung
	- **Rotation**
	- (Scherung, Spiegelung)
- einheitliche Behandlung der Transformationen durch Übergang zu homogenen Koordinaten und zur Darstellung der Transformationen durch Matrizen

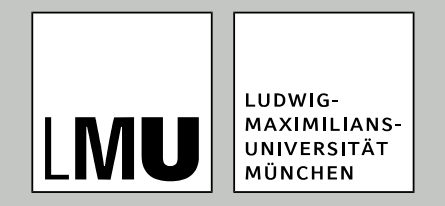

#### LFE Medieninformatik · Prof. Dr. Ing. Axel Hoppe

#### Spezifikationen in 2D und 3D

# **Transformationen für den Anwender**

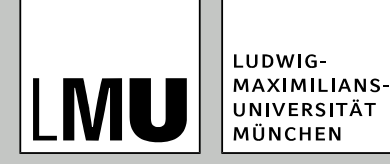

2D-Vektorgrafik: Szene wird u. a. erstellt, indem 2D-Primitive über boolesche Operationen zu neuen Formen erstellt werden

Formen können anschließend verlustfrei transformiert werden, um die 2D-Szene zu komponieren (= gemäß der Vision alle Objekte zueinander anzuordnen)

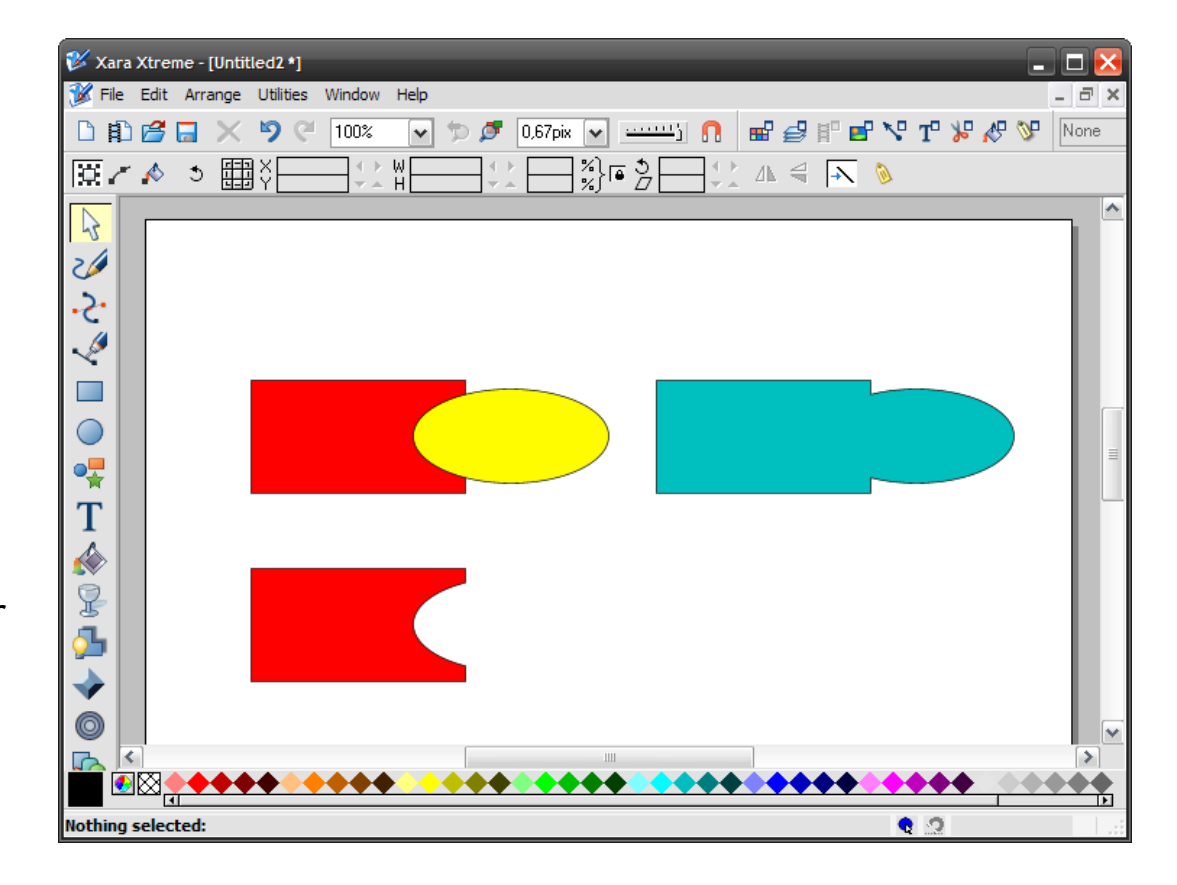

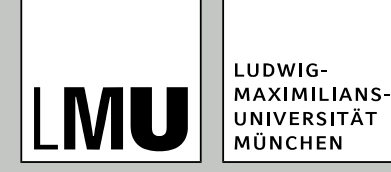

- Werkzeug: Xara
- Für das interaktive Ausführen von Transformationen existieren unterschiedliche Manipulatoren
- **Translation per Drag & Drop**
- Skalieren 1 × Klicken
- Rotieren, Scheren 2 × Klicken

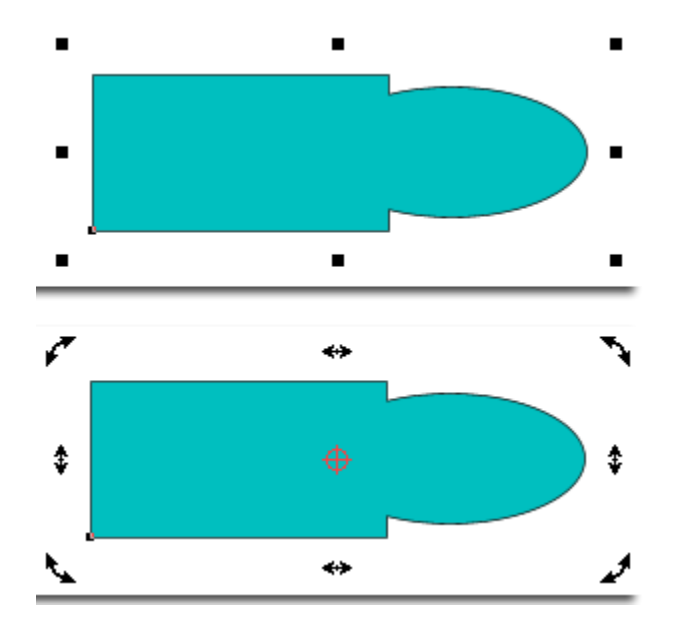

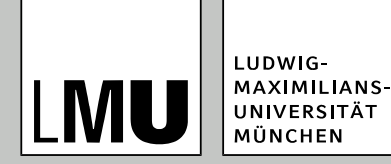

Rotation bezieht sich auf Bezugspunkt

dieser ist Ursprung eines lokalen Koordinatensystems pro Objekt

standardmäßig im Zentrum des Objekts

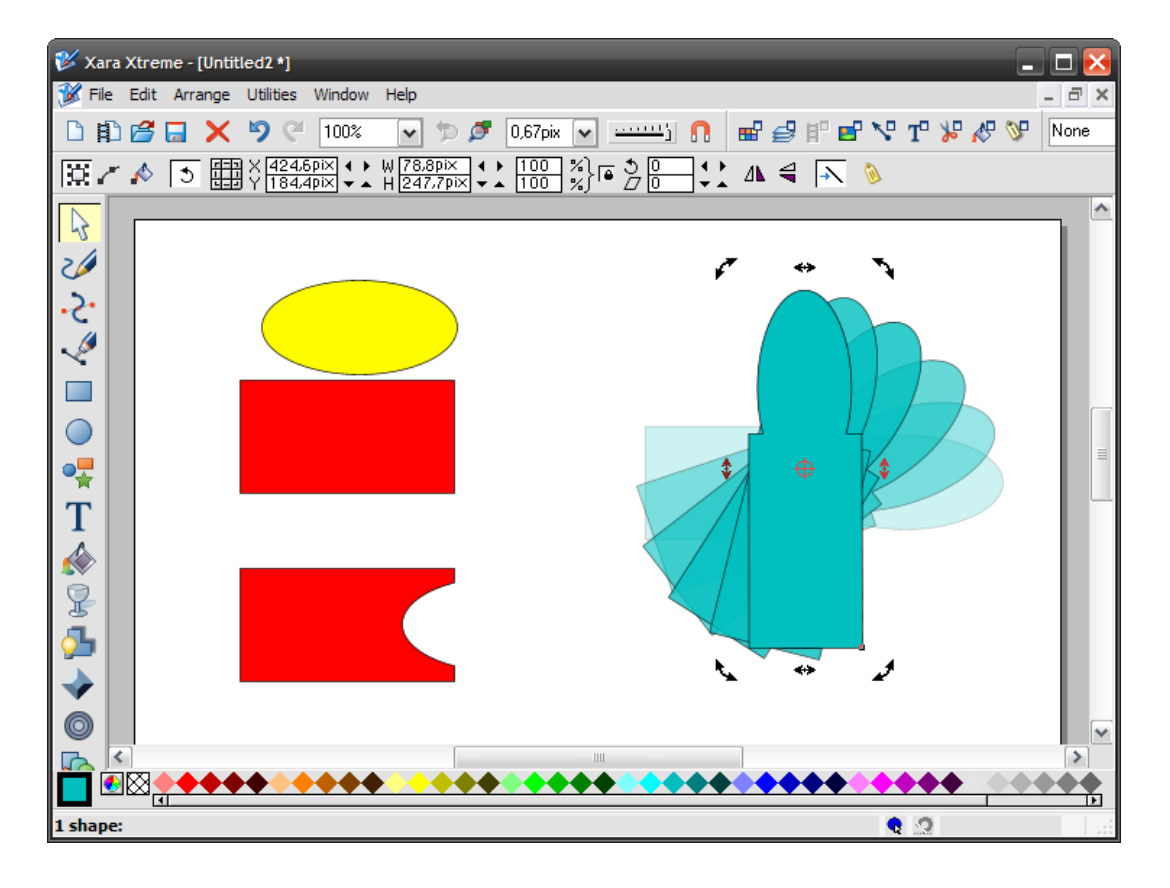

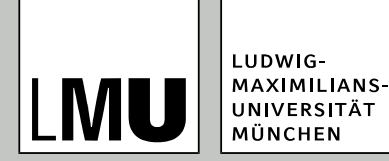

Bezugspunkt kann interaktiv geändert werden

Das Ergebnis der Rotation ist entsprechend

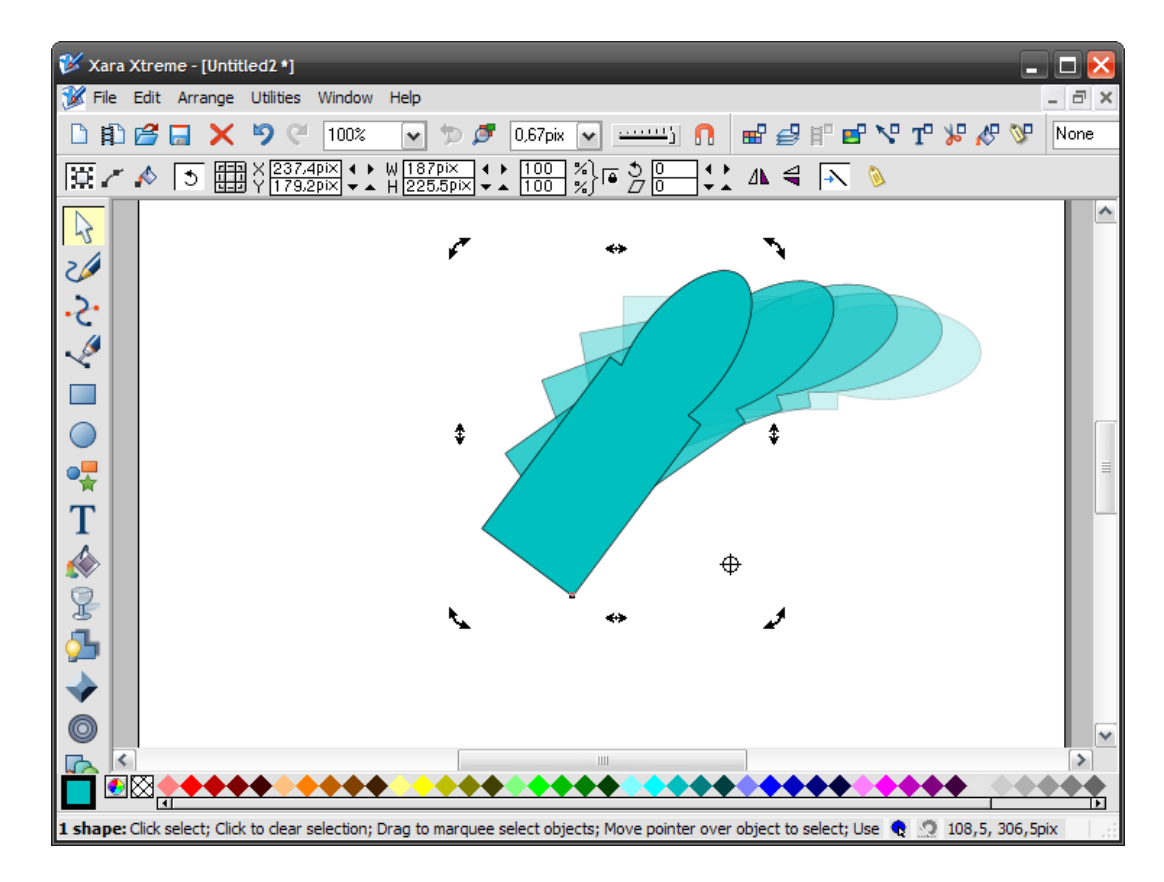

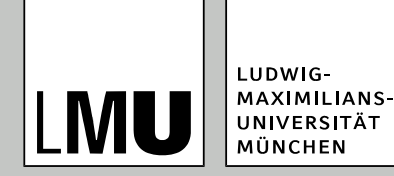

- Werkzeug: 3D-Studio MAX
- 3D-Primitive werden auf Parameter abgebildet
- Objektorientierung: Jedes Primitiv "kennt" seine Parameter

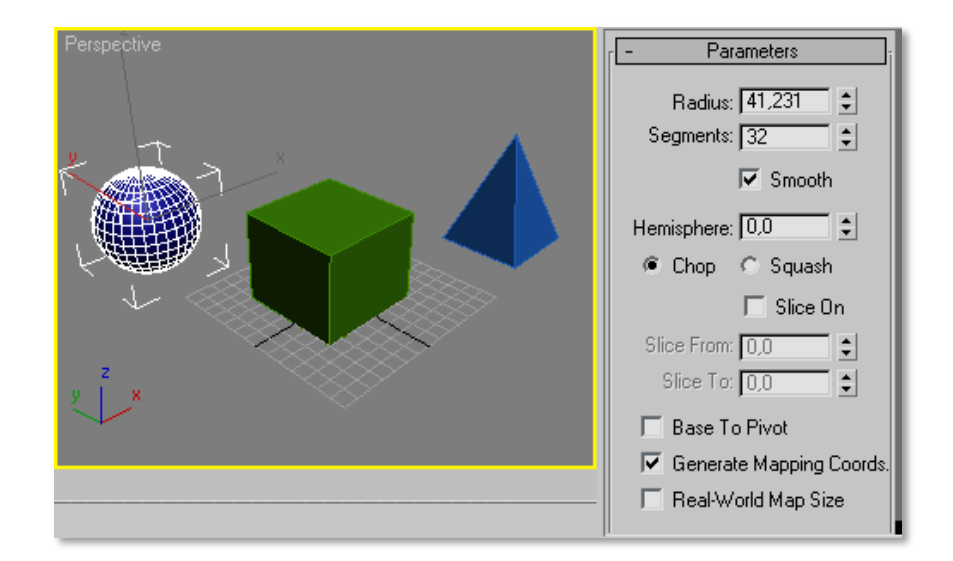

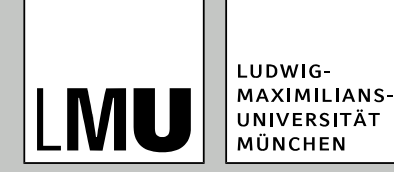

- **Transformationen sind** interaktiv möglich über so genannte "Gizmos"
- das lokale Koordinatensystem wird repräsentiert durch den "Pivot-Point"

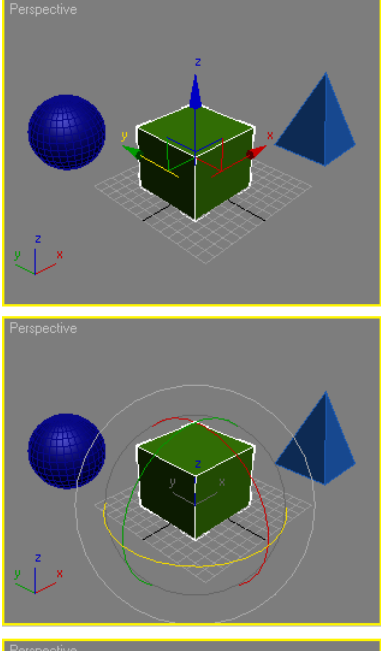

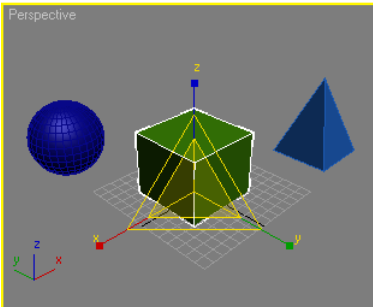

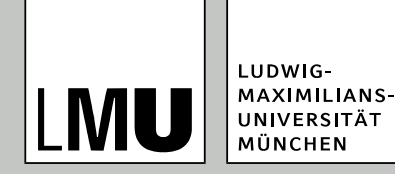

# **Problem Skalierung**

- Zur Erinnerung: 3D-Primitive werden über Parameter eingestellt
- nach Skalieren:
- weiß das Objekt nichts davon, weil sein lokales Koordinatensystem mitskaliert wurde
- Mit Blick auf (mögliche) Programmierung: Niemals skalieren!

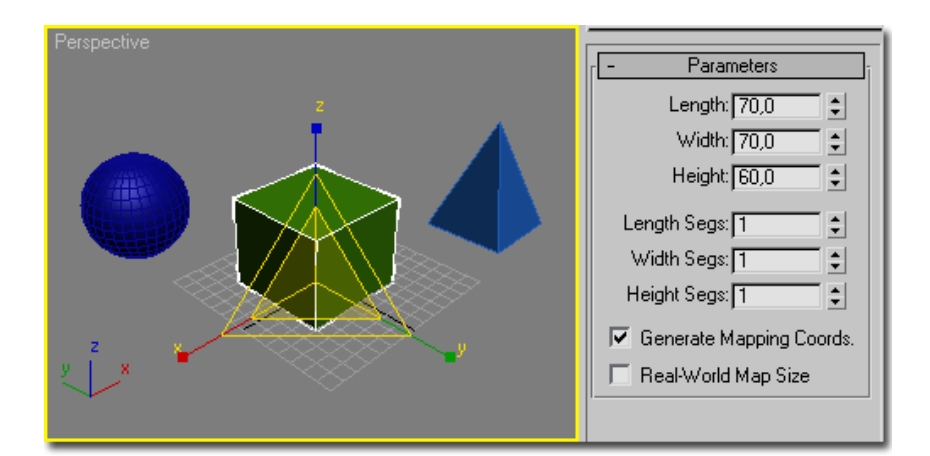

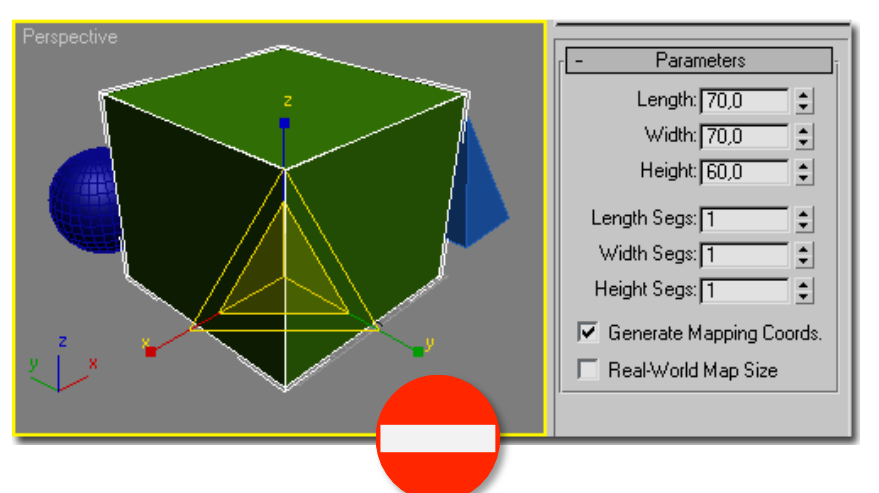

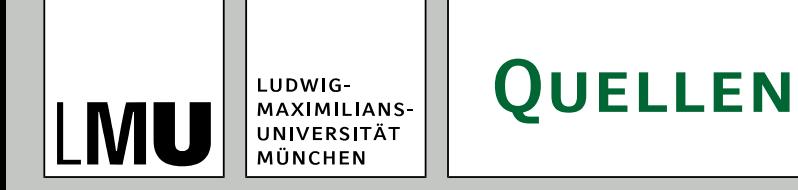

- Foley, van Dam, Feiner, Hughes. *Computer Graphics, Principles and Practice*. Zweite Auflage, Addison Wesley. ISBN 0-201-84840-6.
- Bernhard Preim. *Computergraphik 1*. Universität Magdeburg, Vorlesungsskript, Juli 2005.